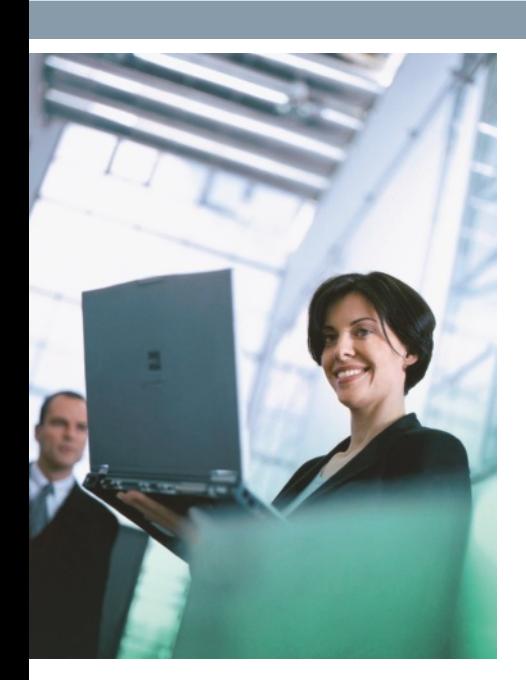

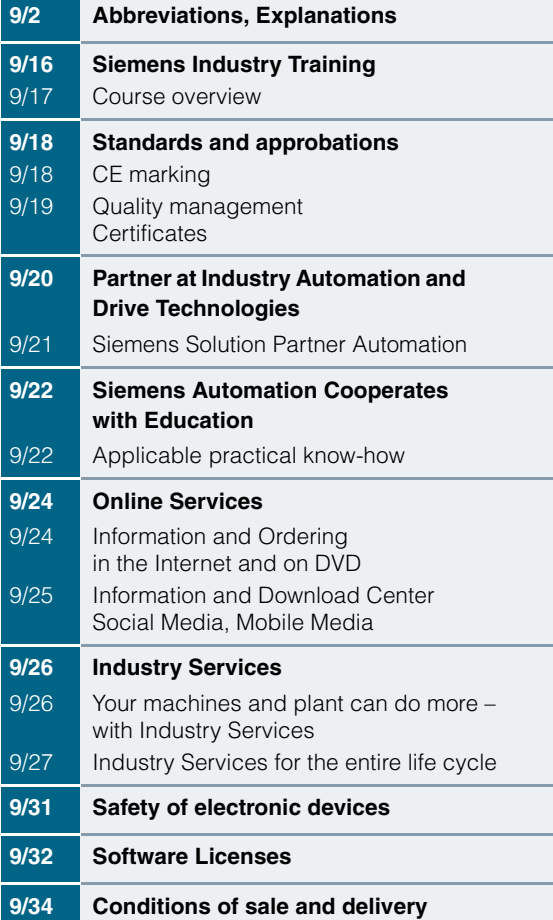

**9**

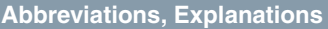

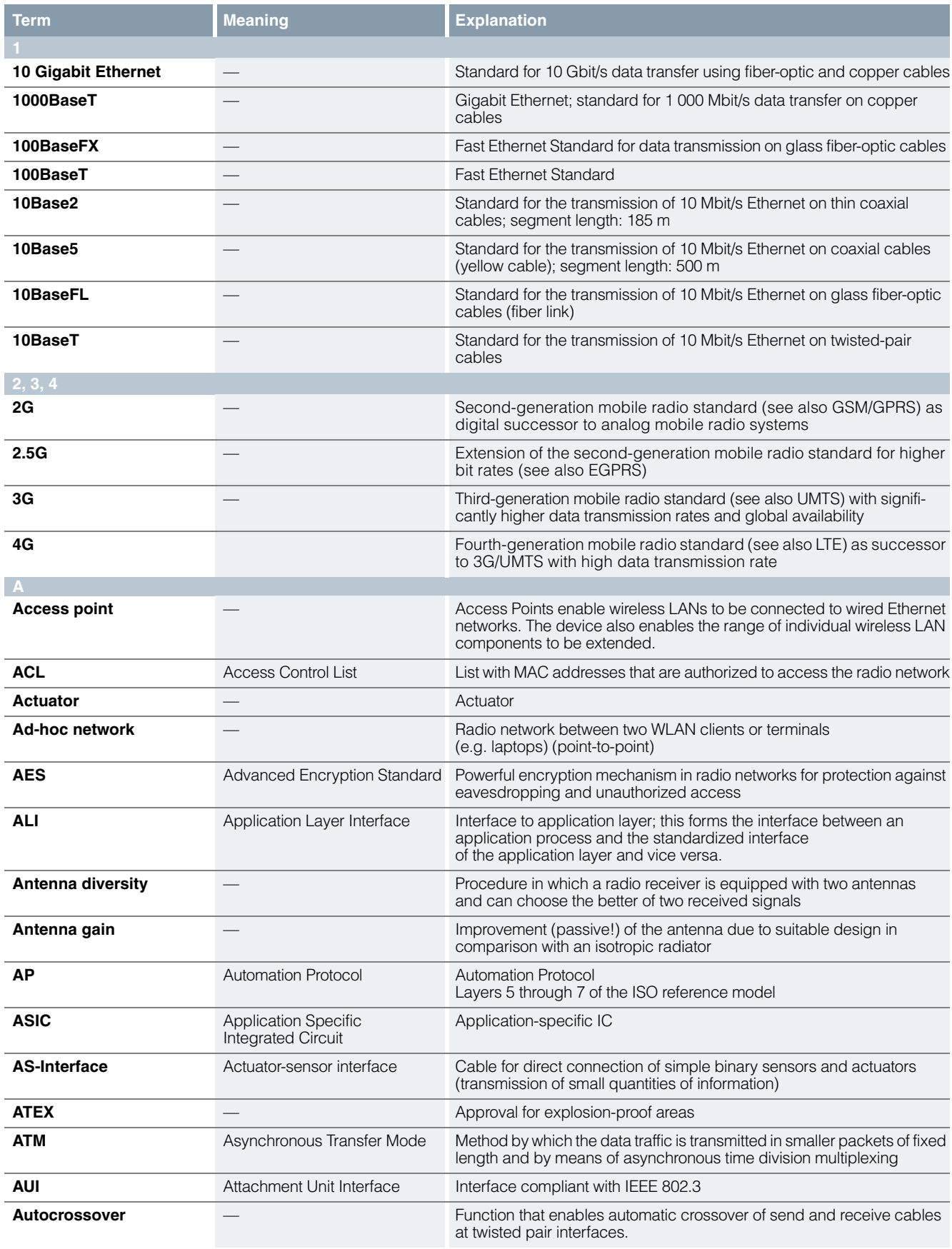

# **Abbreviations, Explanations**

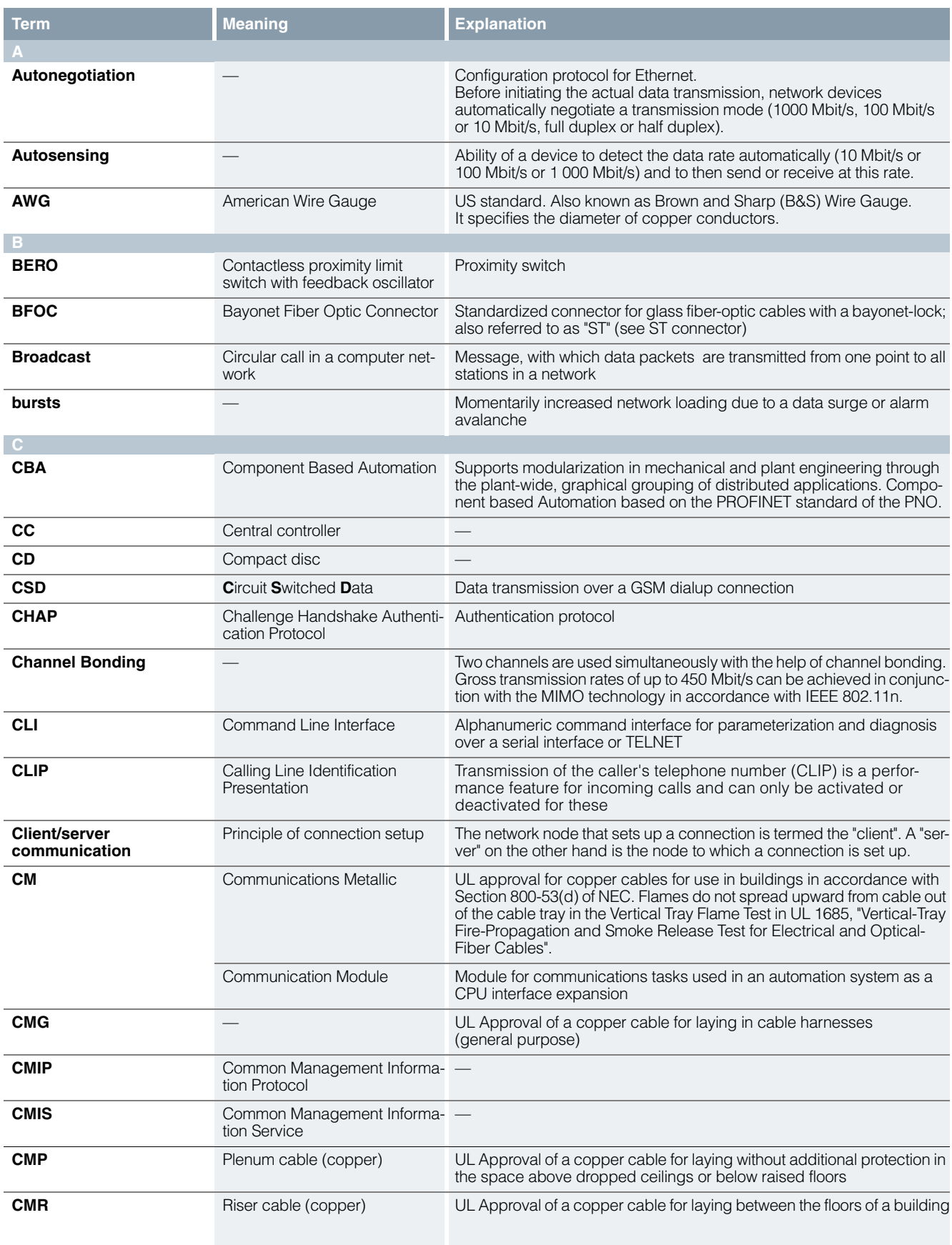

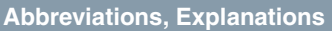

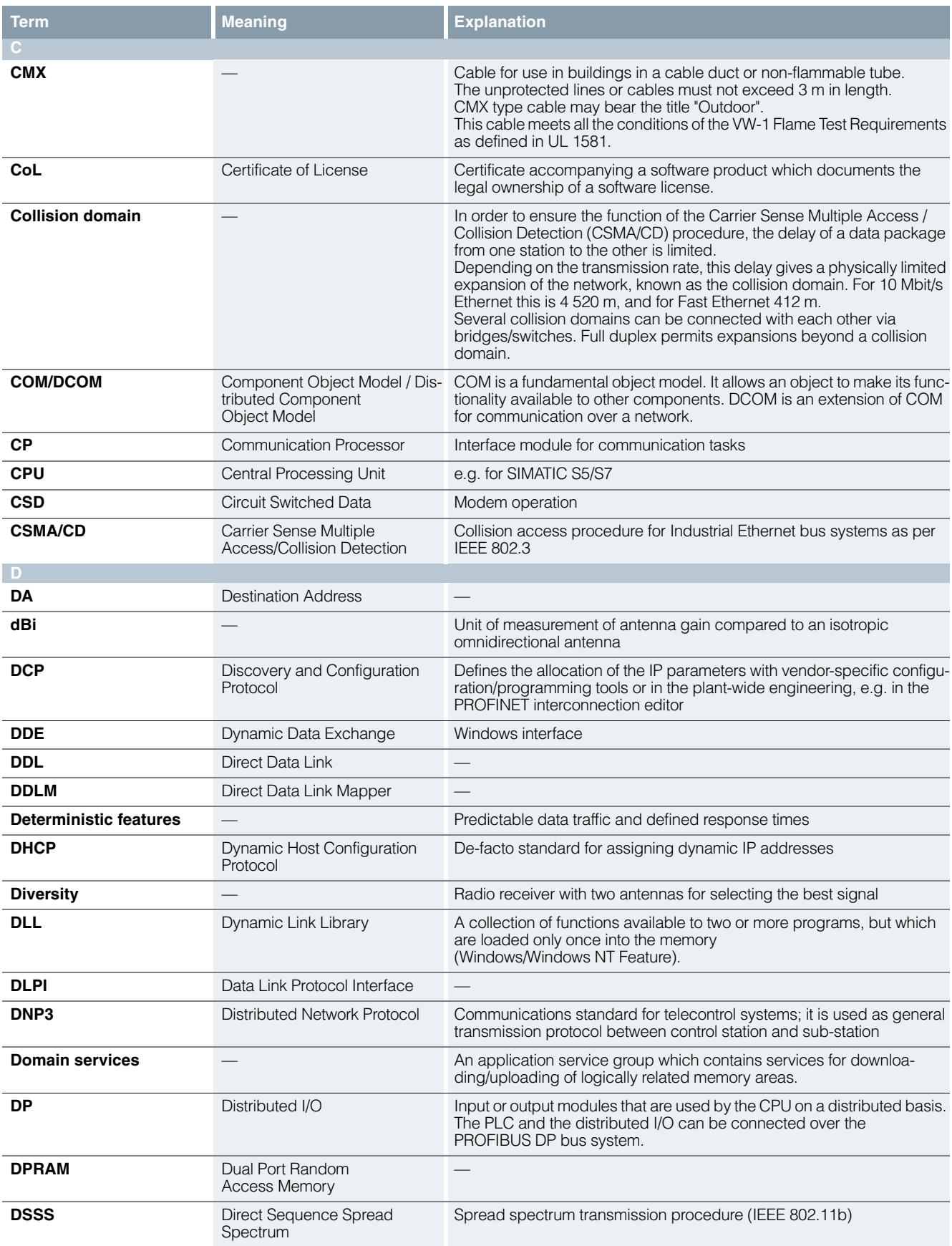

9

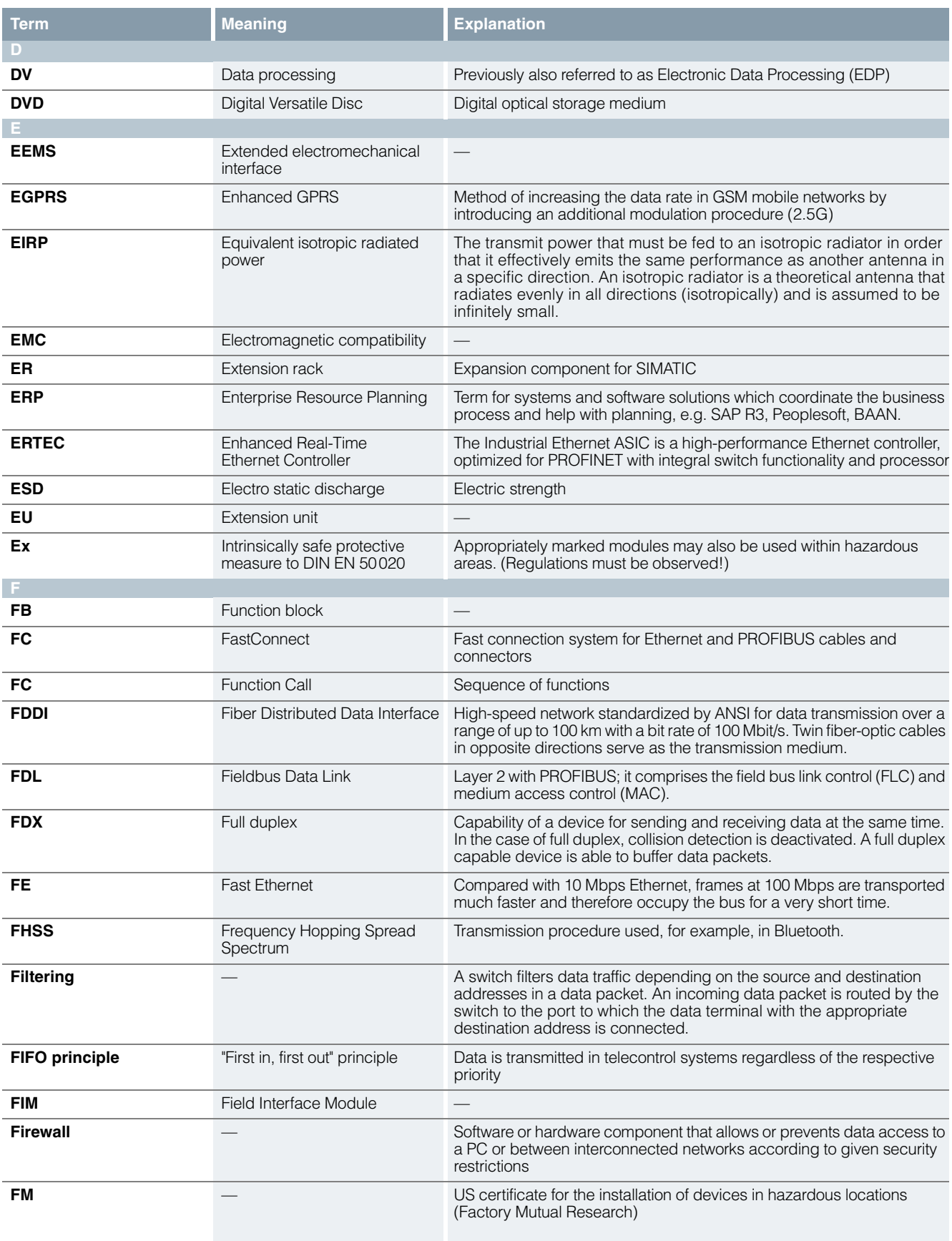

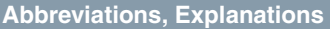

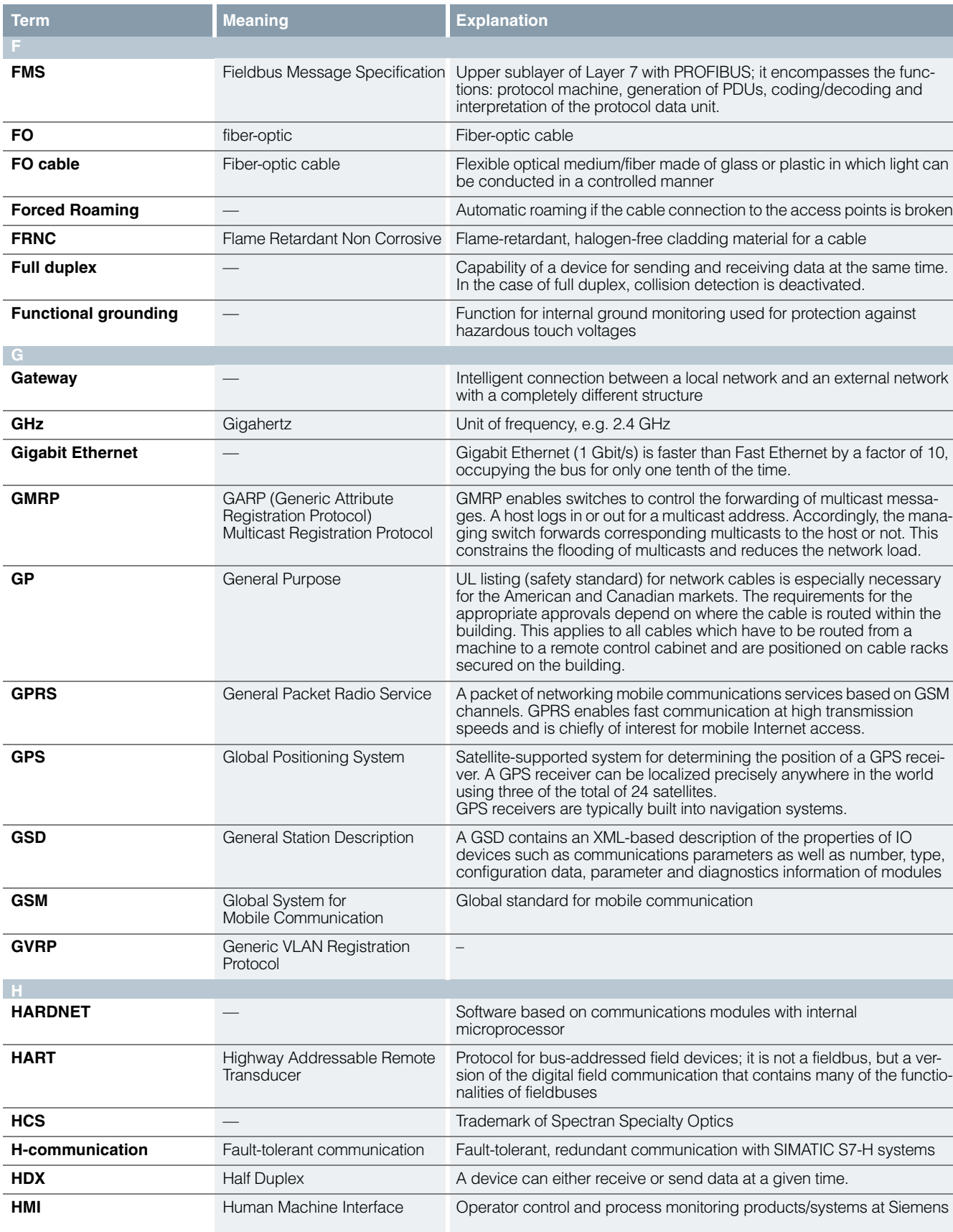

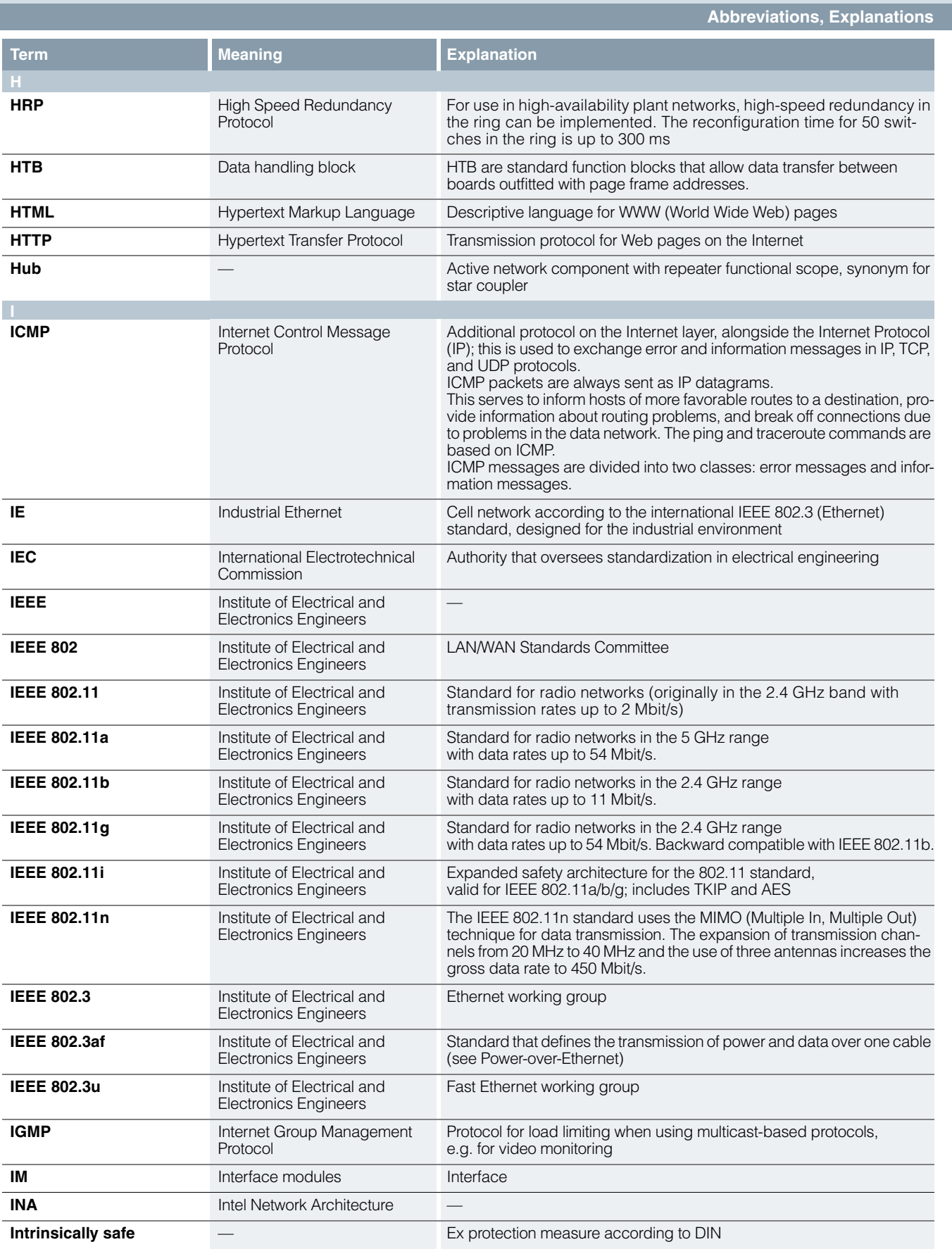

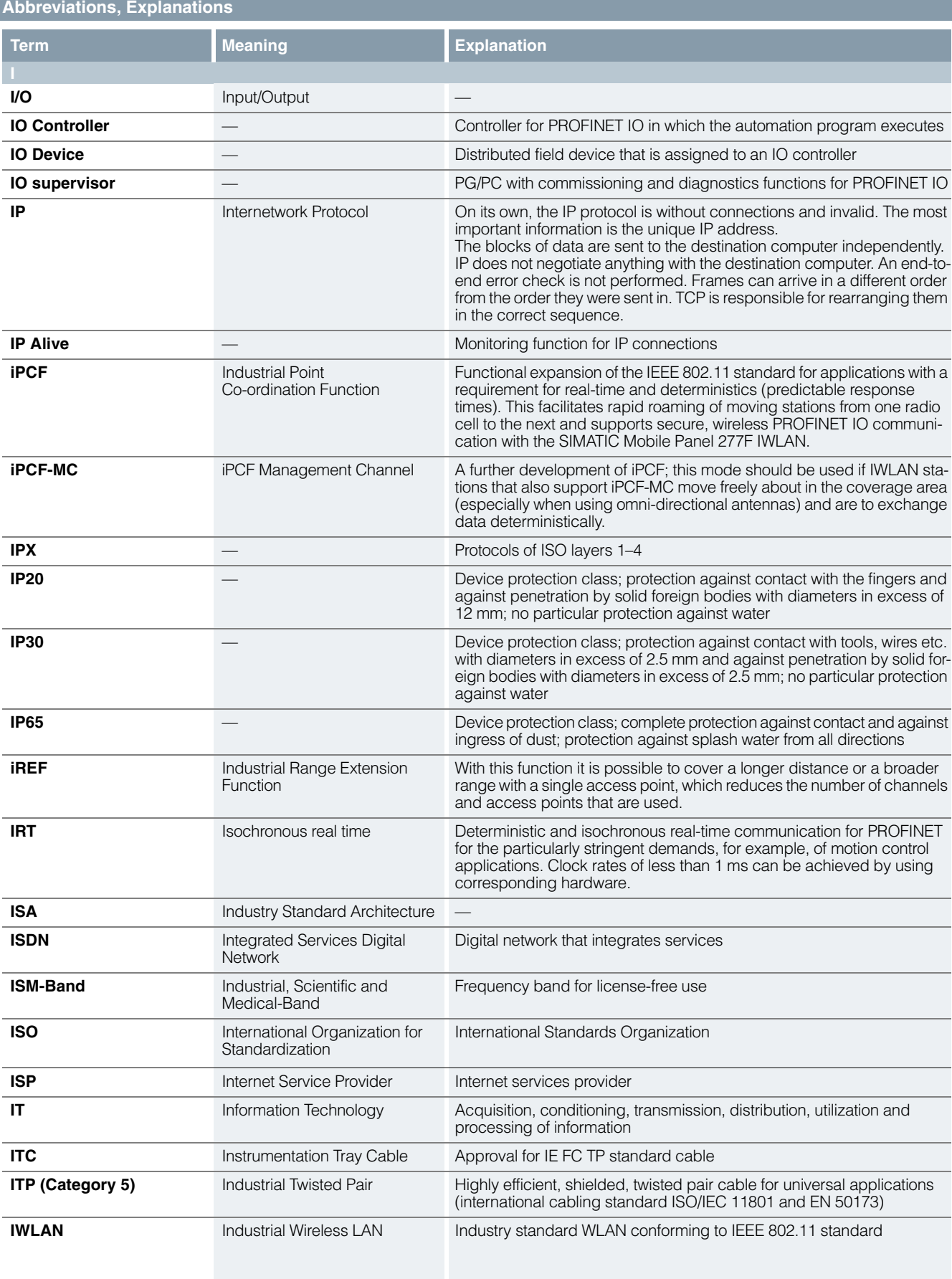

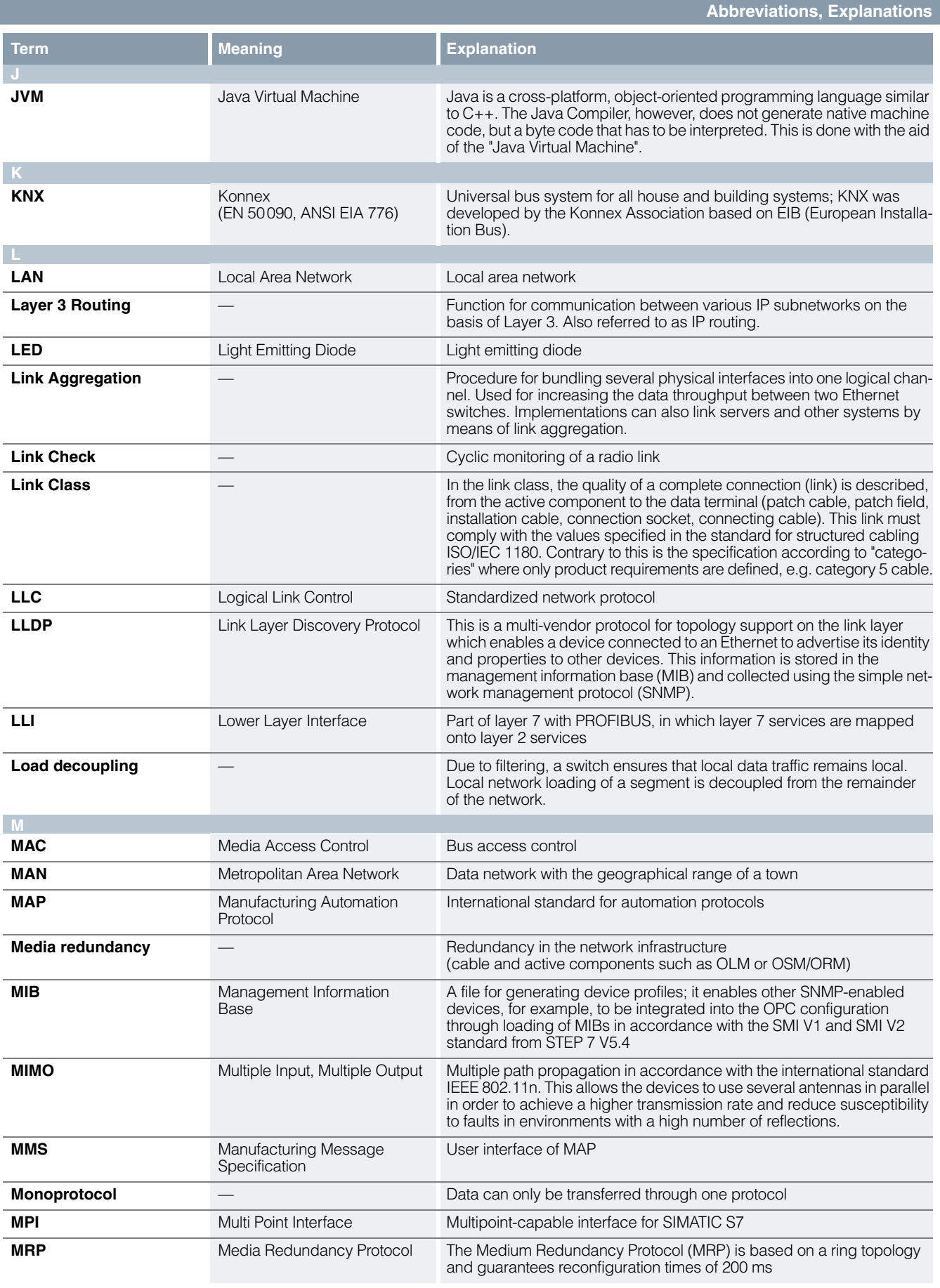

**Abbreviations, Explanations**

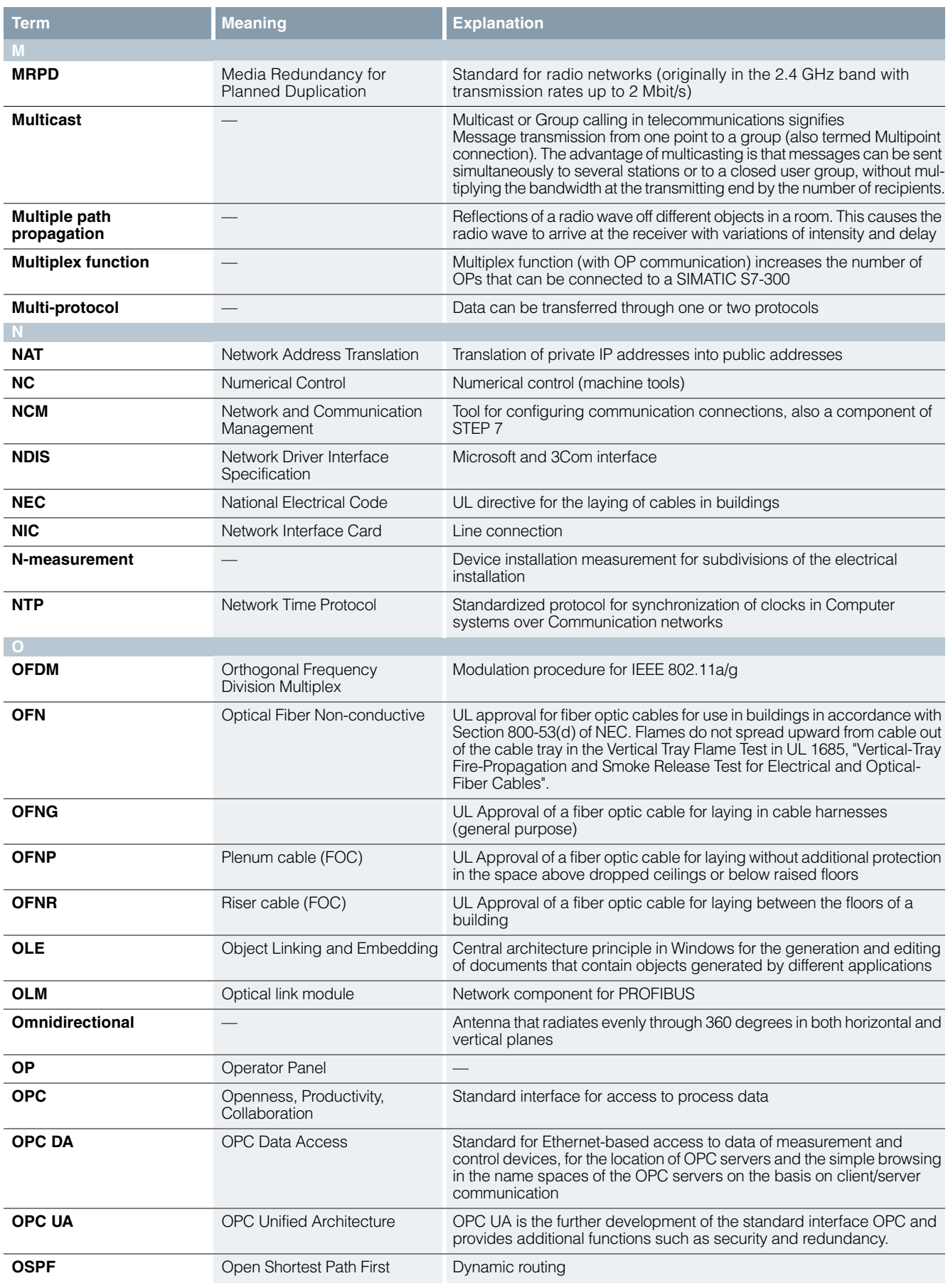

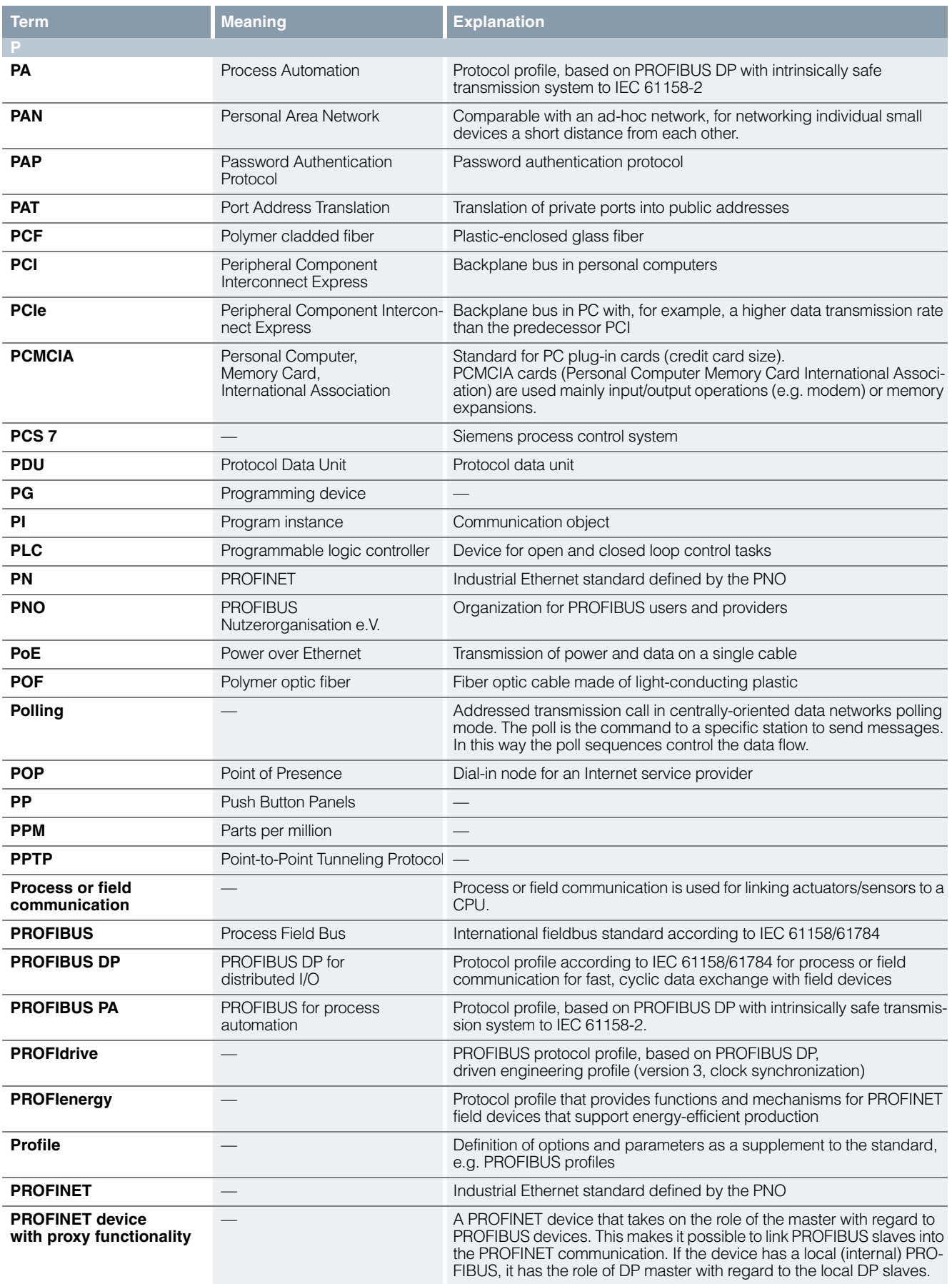

**Abbreviations, Explanations**

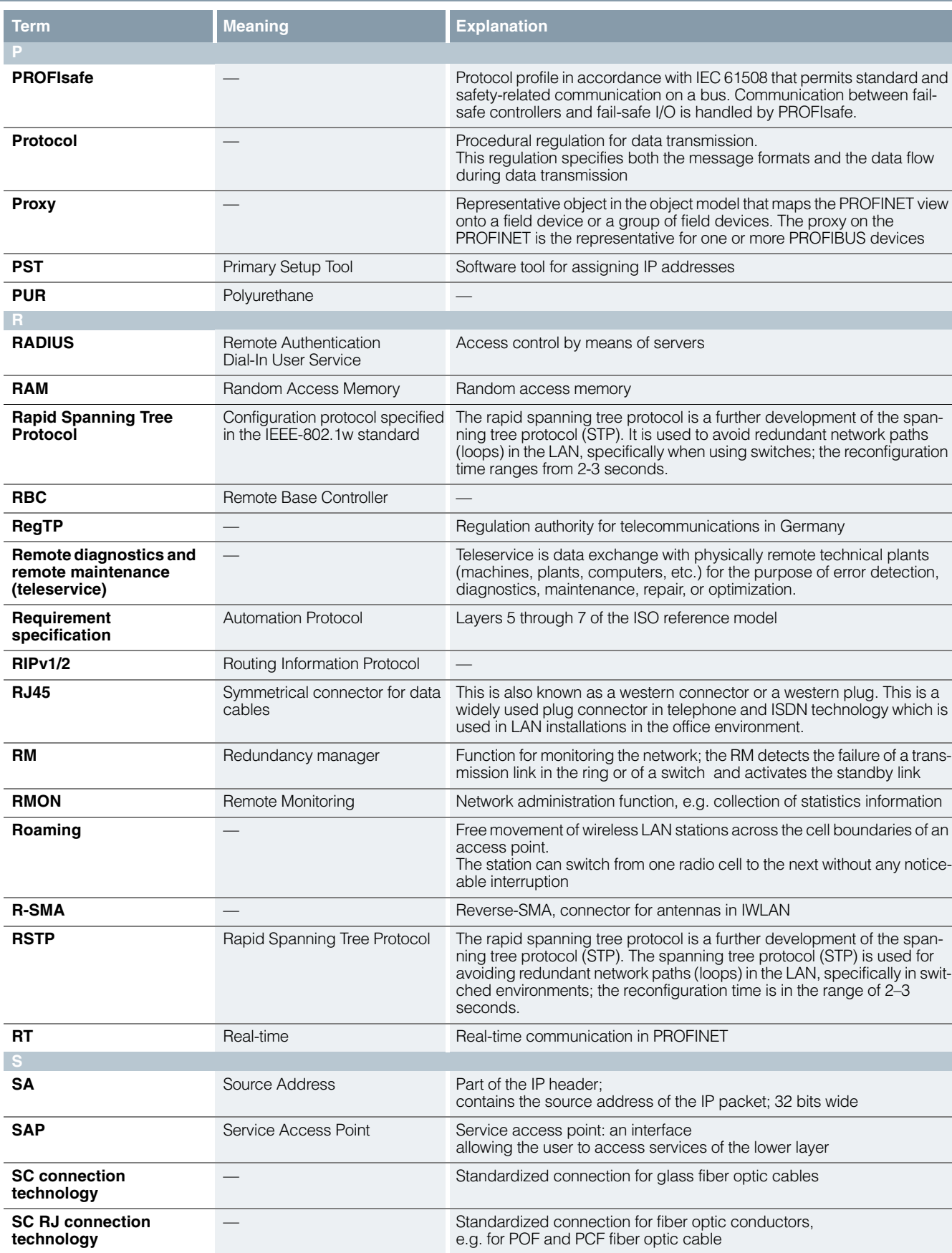

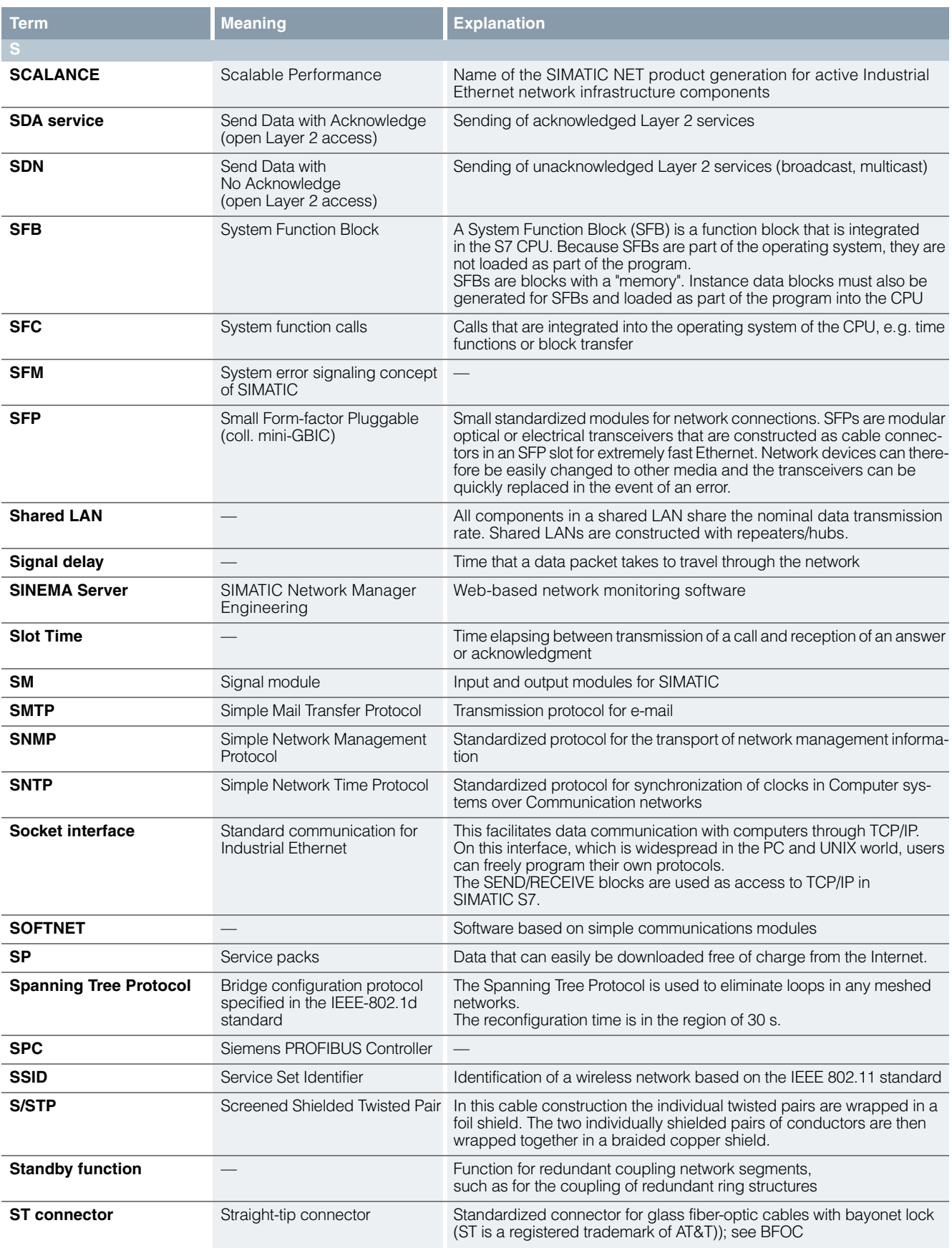

**Abbreviations, Explanations**

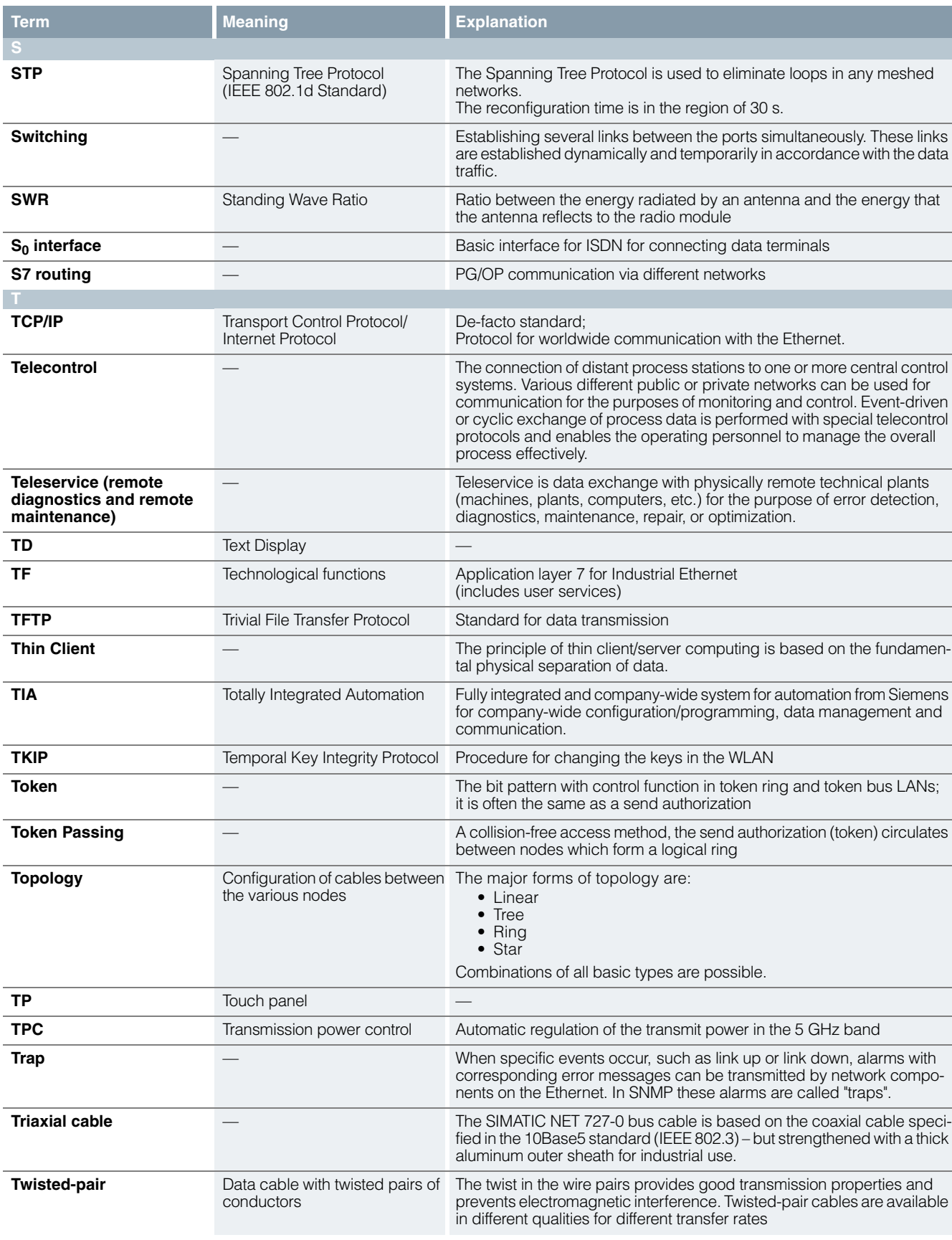

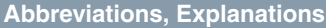

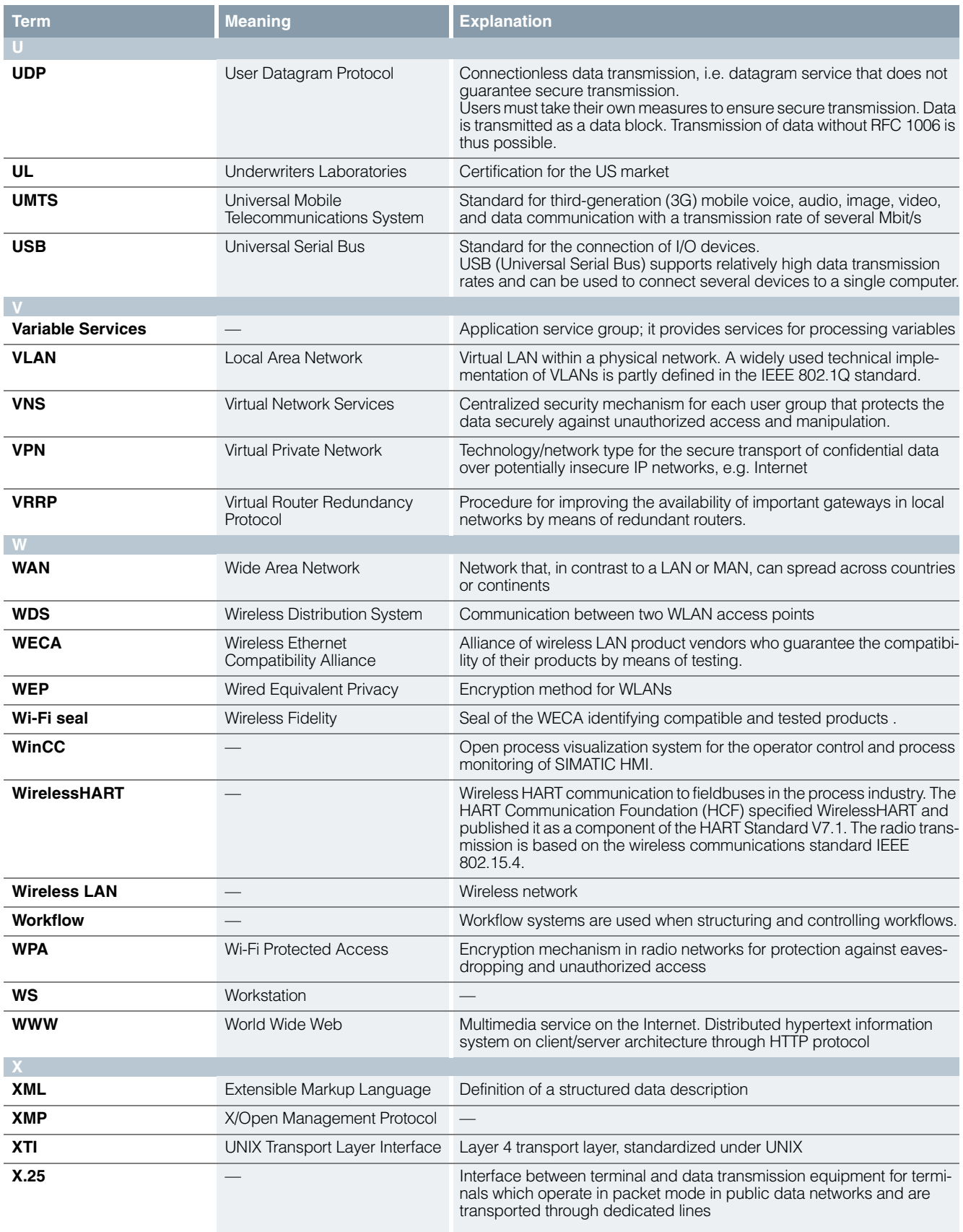

# **Appendix**

Siemens Industry Training

## ■**Faster and more applicable know-how: Hands-on training from the manufacturer**

Siemens Industry Training provides you with comprehensive support in solving your tasks.

Training by the market leader in the industry enables you to make independent decisions with confidence. Especially where the optimum and efficient use of products and plants are concerned. You can eliminate deficiencies in existing plants, and exclude expensive faulty planning right from the beginning.

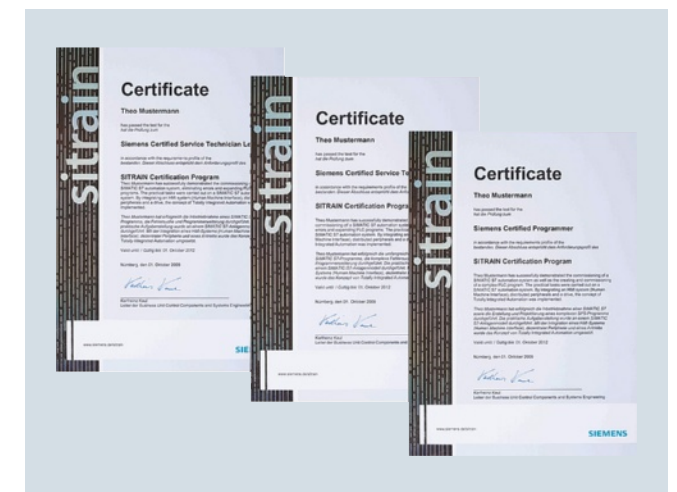

First-class know-how directly pays for itself: In shorter startup times, high-quality end products, faster troubleshooting and reduced downtimes. In other words, increased profits and lower costs.

## *Achieve more with Siemens Industry Training*

- Shorter times for startup, maintenance and servicing
- Optimized production operations
- Reliable configuration and startup
- Minimization of plant downtimes
- Flexible plant adaptation to market requirements
- Compliance with quality standards in production
- Increased employee satisfaction and motivation
- [Shorter familiariz](http://www.siemens.com/sitrain)ation times following changes in technology and staff

# ■**Contact**

9

Visit our site on the Internet at:

www.siemens.com/sitrain

[or let us advise y](mailto:info@sitrain.com)ou personally.

*Siemens Industry Training Customer Support Germany:*

Phone: +49 911 895-7575 Fax: +49 911 895-7576 E-Mail: info@sitrain.com

## ■**Highlights Siemens Industry Training**

#### *Top trainers*

Our trainers are skilled teachers with direct practical experience. Course developers have close contact with product development, and directly pass on their knowledge to the trainers.

### *Practical experience*

The practical experience of our trainers enables them to teach theory effectively. But since theory can be pretty drab, we attach great importance to practical exercises which can comprise up to half of of the course time. You can therefore immediately implement your new knowledge in practice. We train you on stateof-the-art methodically/didactically designed training equipment. This training approach will give you all the confidence you need.

#### *Wide variety*

With a total of about 300 local attendance courses, we train the complete range of Siemens Industry products as well as interaction of the products in systems.

# *Tailor-made training*

We are only a short distance away. You can find us at more than 50 locations in Germany, and in 62 countries worldwide. You wish to have individual training instead of one of our 300 courses? Our solution: We will provide a program tailored exactly to your personal requirements. Training can be carried out in our Training Centers or at your company.

### *The right mixture: Blended learning*

"Blended learning" is a combination of various training media and sequences. For example, a local attendance course in a Training Center can be optimally supplemented by a teach-yourself program as preparation or follow-up. Additional effect: Reduced traveling costs and periods of absence.

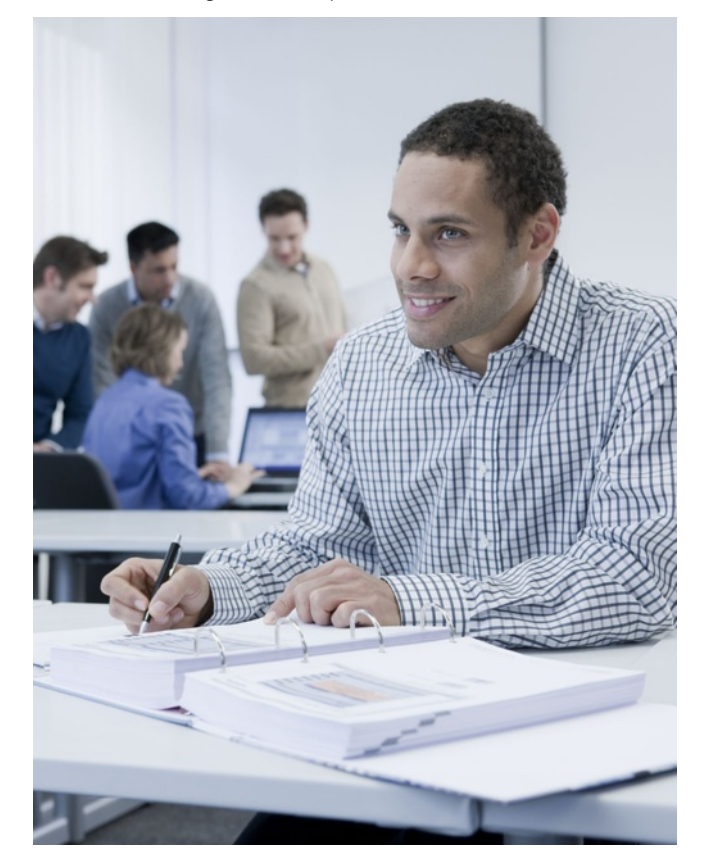

# **Appendix**

Siemens Industry Training

**Course overview**

# ■**Training program for SIMATIC NET**

The SIMATIC NET trainings provide your employees the necessary overview and detailed skills for industrial communication. In addition to planning and configuration with SIMATIC NET, the use, programming, commissioning and servicing of the products are included in the training.

More information on course contents, dates and prices is available on the Internet at:

www.siemens.com/sitrain

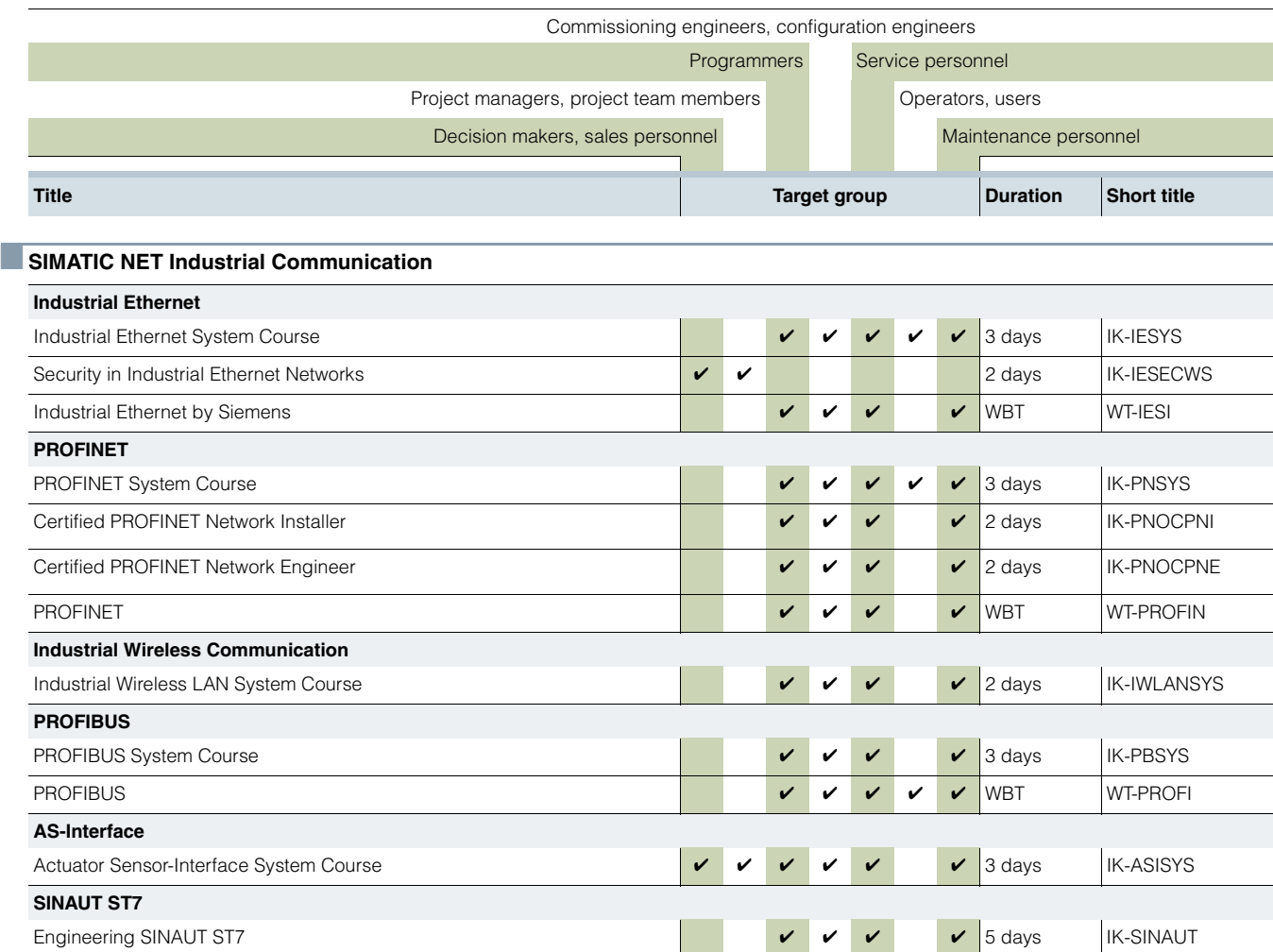

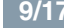

Standards and approbations

# **CE marking**

## ■ **Overview**

In as far as the electronic products described in this Catalog are subject to requirements and protection goals stipulated in EG guidelines, the relevant EG conformity declarations for the competent authorities are held available at:

#### *SIMATIC:*

Siemens AG Industry Sector IA AS EWA Postfach 1963 D-92209 Amberg GERMANY

#### *SIMATIC NET:*

SIEMENS AG Industry Sector IA SC CI Postfach 4848 D-90327 Nürnberg GERMANY

#### *SIMATIC HMI:*

SIEMENS AG Industry Sector IA AS SM ID Postfach 4848 D-90327 Nürnberg GERMANY

SIMATIC NET products are designed for operation in industrial environments:

Noise emissions: EN 61000-6-4: 2007 + A1:2011 Noise immunity: EN 61000-6-2: 2005

Selected modules comply with stringent requirements with regard to emitted interference and are therefore allowed to be used in an industrial as well as in a domestic environment:

Noise emissions: EN 61000-6-3: 2007 + A1:2011 Noise immunity: EN 61000-6-2: 2005

Please take details regarding the fulfillment of specific European standards (EN) from the technical documents (manuals) associated with the product. Prerequisite for the fulfillment of the aforementioned protection goals is strict observance of the installation guidelines described in the manuals during the installation and operation of the products.

The installation guidelines described in the manuals and the important notes concerning installation in cabinets and the use of shielded cables must be complied with when installing and operating the products described in this catalog.

# ■**Notes for machine manufacturers**

The SIMATIC automation system is not a machine in the sense of the EC Machinery Directive. For SIMATIC therefore no Declaration of Conformity in terms of the EC Machinery – Directive 89/392/EEC or 2006/42/EC (new edition, applicable from end of 2009) may be issued.

The EC Machinery Directive regulates the requirements for a machine or sub-unit of a machine. Machine in this context is defined as an entity of connected parts or devices (see also EN 292-1, Para. 3.1).

SIMATIC is part of the electrical equipment of a machine and must therefore be included in the assessment of the machine as a whole.

As an electrical resource, SIMATIC is subject to the low-voltage directive that, like the machine directive, also covers all hazards as a "total safety directive".

The EN 60204-1 standard (Safety of machines, general requirements – for the electrical equipment of machines) applies for the electrical equipment of machines.

The following table should help you when drawing up your declaration of conformity and shows which criteria apply to SIMATIC in accordance with EN 60204-1:2006/A1:2009.

You can obtain – further information from the enclosed declaration of conformity in accordance with the low-voltage and EMC directive (with the list of standards complied with).

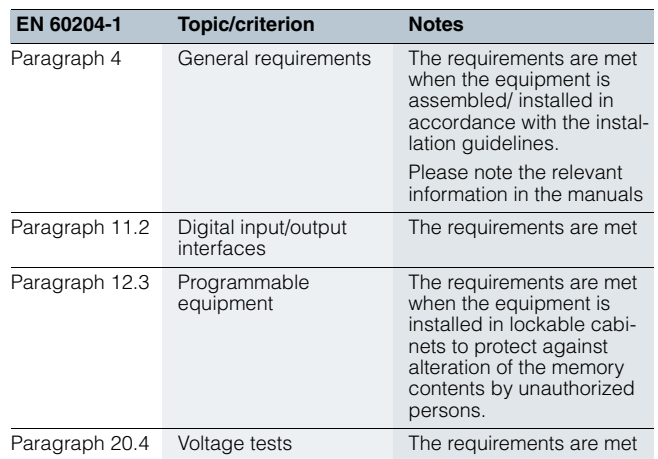

# **Appendix**

Standards and approbations

**Quality management, certificates**

## **[Certificates, authoriza](http://www.siemens.com/simatic-net)tions, approbations, declarations of conformity**

An overview of the certificates available for SIMATIC NET products (CE, UL, CSA, FM, shipping authorizations) and classification figures (MTBF) can be found in the Internet at:

www.siemens.com/simatic-net

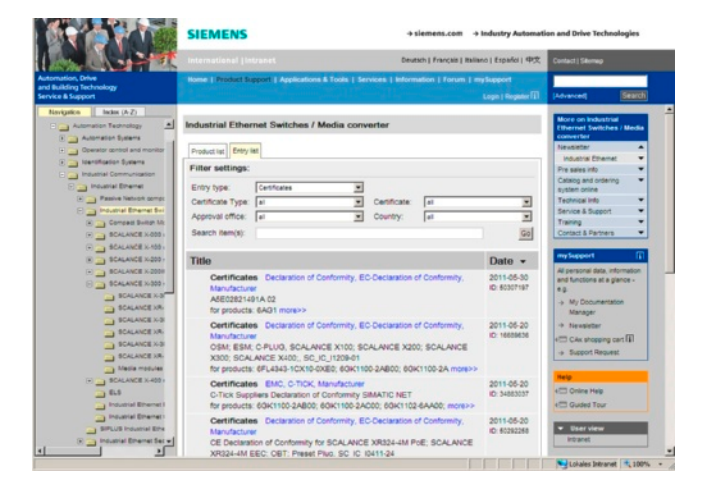

[Other certificates for SIMATIC products can](http://www.siemens.com/industrial-controls/support) be found in the Internet at:

SIMATIC www.siemens.com/simatic/certificates

## Industrial Controls http://www.siemens.com/industrial-controls/support

The lists are continuously updated. The data for products which has not yet been included in the overview is continuously collected and prepared for the subsequent edition.

You can find certificates, approbations, verification certificates or characteristic curves under: Support\Infomaterial\Certificates

# ■ **Quality management**

The quality management system of the Industry Sector, Industry Automation division, complies with the international standard EN ISO 9001.

The products and systems described in this catalog are sold under application of a quality management system certified by DQS and TÜV (German Technical Inspectorate) in accordance with ISO 9001.

The certificates are recognized in all EQ Net countries.

*DQS Registered Certificate Nos.:*

Siemens AG Industry Sector

- Industry Automation
- Industrial Automation Systems Reg.-No.: 001323 QM08
- Sensors and Communication Reg.-No.: 000656 QM08
- Control Components and Systems Engineering Reg.-No.: 001108 QM08

## Drive Technologies

Motion Control Systems Reg.-No.: 001258 QM08

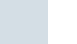

# **Appendix**

Partner at Industry

■ **Overview**

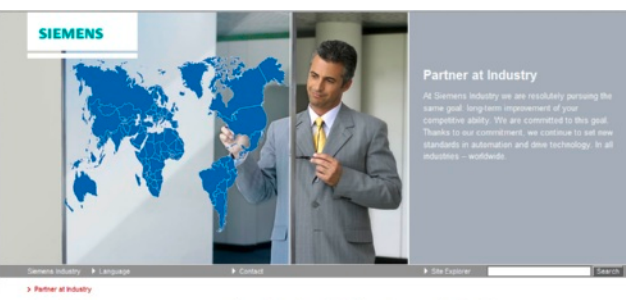

More information<br>A Press<br>A Investor Relation<br>A Jobs & Careers

[continue to set new standards i](http://www.siemens.com/automation/partner)n automation and drive technology. In all industries – worldwide. At your service locally, around the globe for consulting, sales, training, service, support, spare parts ... on the entire Industry Automation and Drive Technologies range.

long-term improvement of your competitive ability.

Your personal contact can be found in our Contacts Database at: www.siemens.com/automation/partner

At Siemens Industry we are resolutely pursuing the same goal:

We are committed to this goal. Thanks to our commitment, we

You start by selecting a

- Product group,
- Country,
- City,
- Service.

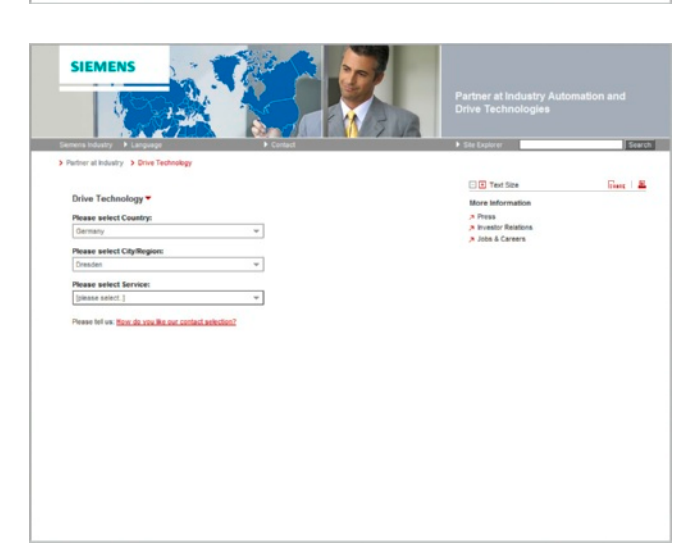

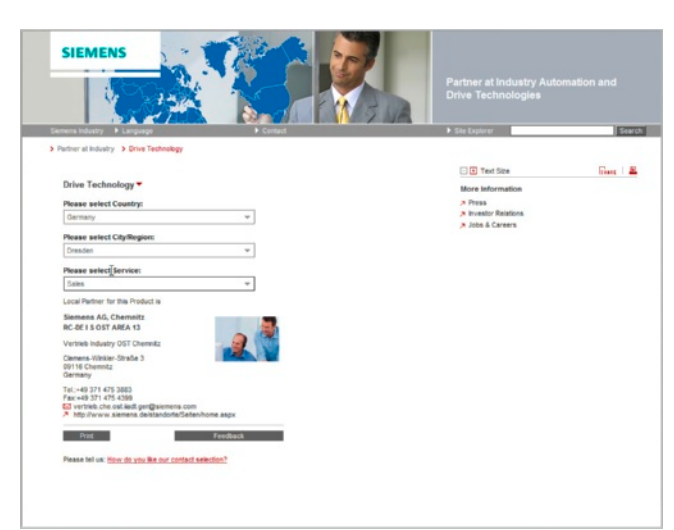

9

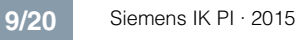

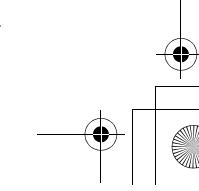

# **Appendix**

Partner at Industry Automation and Drive Technologies

**Siemens Solution Partner Automation Drives**

# ■ **Overview**

*Siemens Solution Partner Automation Drives*

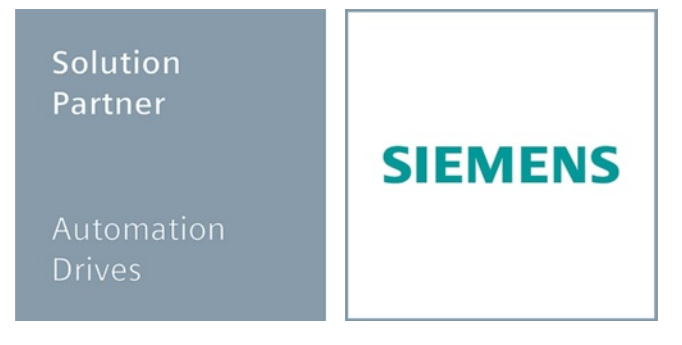

### Solution Partner: Highest quality - guaranteed

The products and systems from Siemens Industry Automation and Drive Technologies offer the ideal platform for all automation applications.

Under the name of Siemens Solution Partner Automation Drives, selected system integrators around the world act as uniformly qualified solution providers for the Siemens range of products and services in the fields of automation and drives. Day after day, they utilize their qualified product and system know-how as well as their excellent industry expertise to your advantage – for all requirements.

The partner emblem is the guarantee and indicator of proven quality. The basis for this are defined quality features that identify Solution Partners as reliable and competent solution providers:

- Solution quality Always a good result with tried and tested solutions expertise.
- **Expert quality** Certified technical competence ensures maximum efficiency.
- Project quality With proven project experience straight to the target.
- Portfolio quality Comprehensive portfolio for state-of-the-art solutions from a single source.

#### *Solution Partner Finder*

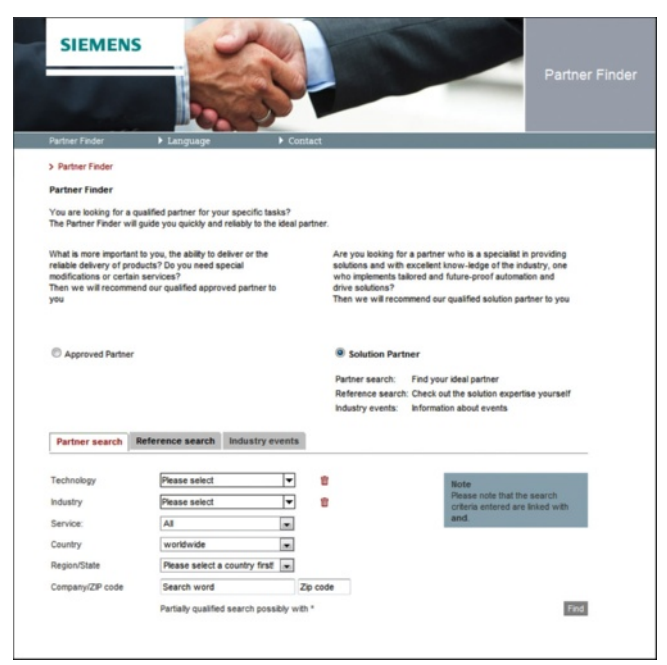

The Siemens Solution Partner Program helps you to find the optimum partner for your specific requirements.

Support is provided by the Solution Partner Finder, a comprehensive online platform that showcases the profiles of all our solution partners. You can convince yourself of the competence of the respective Solution Partner by means of the references [provided. Various search criteria are](http://www.siemens.com/automation/partnerfinder) available for this purpose.

Once you have located a partner, you are only one small step away from contacting them.

[Find the right partner here f](http://www.siemens.com/solutionpartner)or your specific task and convince yourself of the solution competence provided:

www.siemens.com/automation/partnerfinder

Additional information on the Siemens Solution Partner Program is available online at:

www.siemens.com/solutionpartner

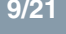

# **Appendix**

Siemens Automation Cooperates with Education

**Applicable practical know-how**

# **EXCOMPTE COMPTERENT COMPTERENT IN A LIGACY COMPTERENT COMPTERED COMPTERED COMPTERED COMPTERED COMPTERED COMPTERED COMPTERED COMPTERED COMPTERED COMPTERED COMPTERED COMPTERED COMPTERED COMPTERED COMPTERED COMPTERED COMPTER**

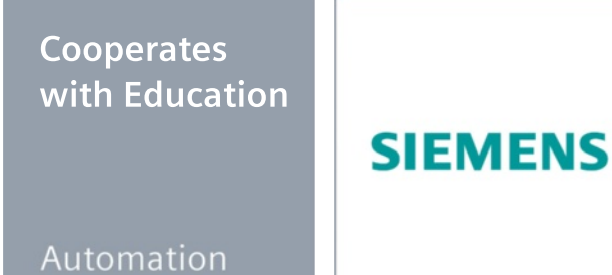

# **Siemens Automation Cooperates with Education (SCE)**

offers a global system for sustained support of technical skills. SCE supports educational institutions in their teaching assignment in the industrial automation sector and offers added value in the form of partnerships, technical expertise, and know-how. As the technological leader, our comprehensive range of services can support you in the knowledge transfer for Industry 4.0.

## *Our services at a glance*

- Training curriculums for your lessons
- Trainer packages for hands-on learning
- Courses convey up-to-date, specialist knowledge
- Support for your projects/textbooks
- Complete didactic solutions from our partners
- Personal contact for individual support

#### *Training curriculums for your lessons*

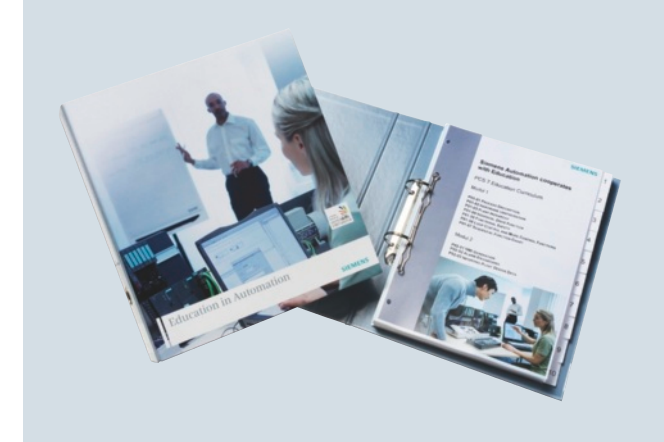

Use our profound industrial know-how for practice-oriented and individual design of your course. We offer you more than 100 didactically prepared training curriculums on the topics of automation and drives technology free of charge. These materials are perfectly matched to your curricula and syllabuses, and optimally suited for use with our trainer packages. This takes into account all aspects of a modern industrial solution: installation, configuration, programming, and commissioning. All documents, including projects, can be individually matched to your specific requirements.

Particular highlights:

• With the new SIMATIC PCS 7 curriculums and trainer packages, you can pass on basic, practice-oriented PCS 7 knowledge at universities within about 60 hours (= 1 semester), using plant simulation.

• The new TIA Portal training materials for SIMATIC S7-1200 are available in English, German, French, Italian, Spanish and Chinese for download.

### www.siemens.com/sce/documents

#### *Trainer packages for hands-on learning*

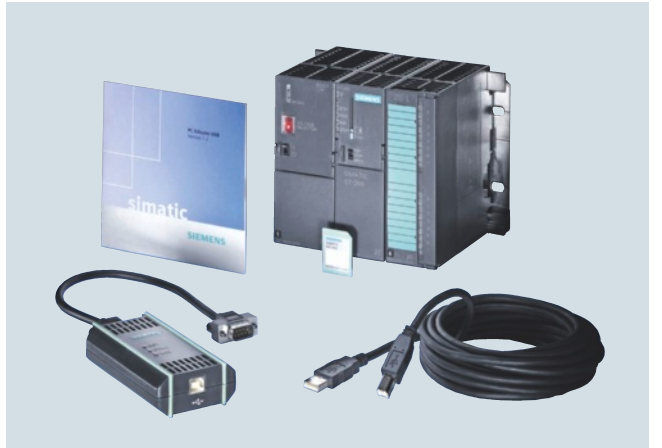

Our SCE trainer packages offer a specific combination of original industrial components which are perfectly matched to your requirements and can be conveniently used in your course. These price reduced bundles available exclusively to schools include innovative and flexible hardware and software packages. SCE can currently offers more than 90 SCE trainer packages including related equipment. These cover both the factory and process automation sectors. You can use them to impart the complete course contents on industrial automation at a very low cost.

Trainer packages are available for:

- Introduction to automation technology with LOGO! logic module and SIMATIC S7-1200 compact controller
- PLC engineering with SIMATIC S7 hardware and STEP 7 software (S7-300, S7-1500 and TIA Portal)
- Operator control and monitoring with SIMATIC HMI
- Industrial networking over bus systems with SIMATIC NET (PROFINET, PROFIBUS, IO-Link)
- Sensor systems with VISION, RFID and SIWAREX
- Process automation with SIMATIC PCS 7
- Power Monitoring Devices SENTRON PAC 4200
- Motor Management SIMOCODE
- Networked drive and motion technologies with SINAMICS/ SIMOTION
- CNC programming with SinuTrain

## Important ordering notes:

Only the following institutions are authorized to obtain trainer [packages: vocation](http://www.siemens.com/sce/tp)al schools, Colleges and Universities, in-house vocational training departments, non commercial research institutions and non commercial training departments.

To purchase a trainer package, you require a specific end-use certificate, which you can obtain from your regional sales office.

www.siemens.com/sce/tp

9

# **Appendix**

Siemens Automation Cooperates with Education

**Applicable practical know-how**

# **Comprehensive teaching support for educational institutions** (continued)

*Courses convey up-to-date specialist knowledge*

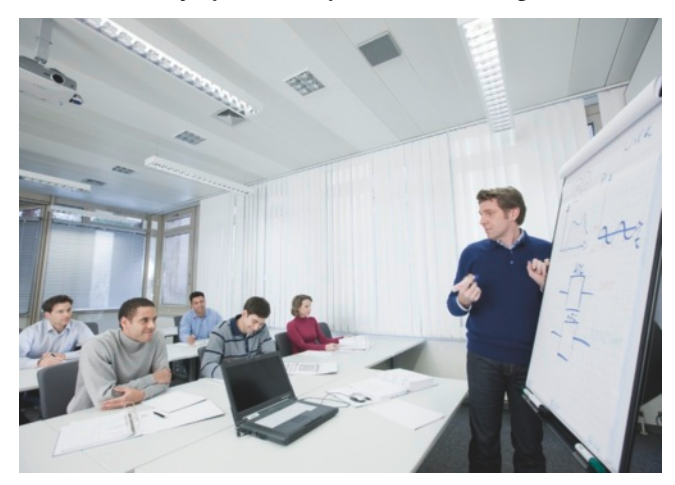

Profit from our excellent know-how as the leader in industrial technologies. We offer you specific courses for automation and drive technology worldwide. These support you in the practiceoriented transferring of product and system know-how, are in conformance with curriculums, and derived from the training fields. Compact technical courses especially for use at universities are also available.

Our range of courses comprises a wide variety of training modules based on the principle of Totally Integrated Automation (TIA). The focus is on the same subject areas as with the SCE trainer packages.

[Every PLC and drive cou](http://www.siemens.com/sce/contact)rse is oriented on state-of-the-art technology. Your graduates can thus be prepared optimally for their future professional life.

In some countries we are offering classes based on our training curriculums. Please inquire with your SCE contact partner.

www.siemens.com/sce/contact

## *Support for your projects/textbooks*

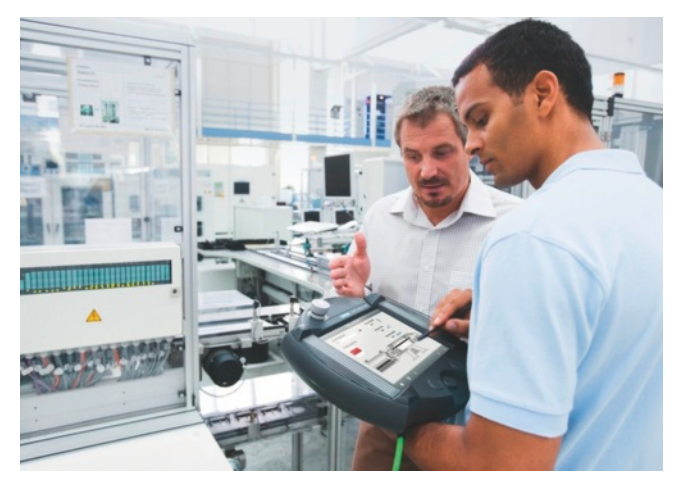

Automation and drive technology is characterized by continuous and rapid developments. Service and Support therefore play an important role.

We can provide you with consulting for selected projects and support from your personal SCE contact as well as our web [based and regional Cust](http://www.siemens.com/sce/contact)omer Support.

[As a particular service,](http://www.siemens.com/sce/books) SCE supports technical authors with our know-how as well as with intensive technical consulting. Siemens library of special textbooks covering the industrial automation sector provides an additional resource for you and your students. These can be found at the SCE web site.

 www.siemens.com/sce/contact www.siemens.com/sce/books

*Complete didactic solutions*

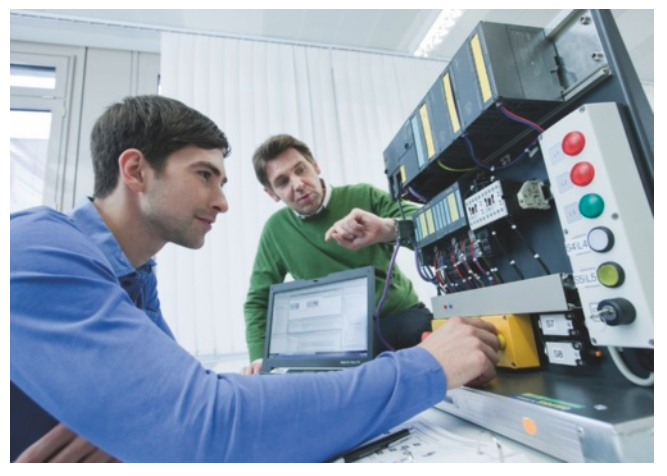

Our partners for learning systems offer a wide range of training [systems and solutions fo](http://www.siemens.com/sce/partner)r use in your courses or laboratory.

These models have been designed based on our trainer packages and thus save you the time and cost of selfconstruction of individual components. The Partner systems provide you with simple and effective help in the fulfillment of your teaching assignment.

## www.siemens.com/sce/partner

## *Contact for individual support*

You can find your personal SCE contact on our Internet site. Your [local SCE Promoter will an](http://www.siemens.com/sce/contact)swer all your questions concerning the complete SCE offering, and provide you with timely and competent information about innovations. When you encounter challenges, you can profit from our global team of excellence.

If a direct SCE contact is not listed for your country, please [contact your local Siemens offi](http://www.siemens.com/sce/supportfinder)ce.

www.siemens.com/sce/contact

## *SCE Support Finder for your Internet request*

You are an educator and need support on the topic of industry automation? Send us your request:

www.siemens.com/sce/supportfinder

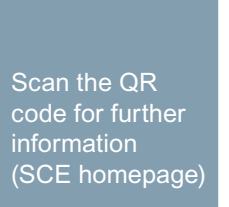

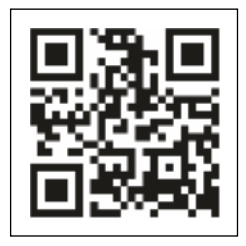

9

# **Appendix**

# Online Services

# **Information and Ordering in the Internet and on DVD**

# **Extending Siemens Industry Automation and Drive Technologies in the WWW**

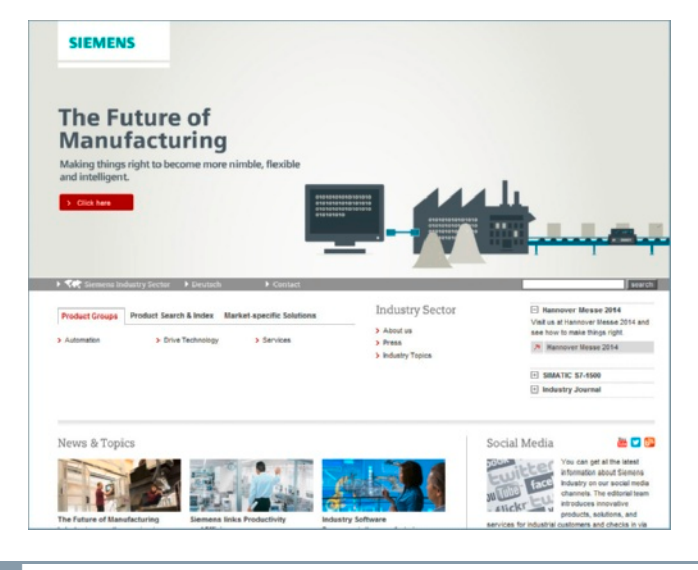

A detailed knowledge of the range of products and services available is essential when planning and configuring automation systems. It goes without saying that this information must always be fully up-to-date.

[Siemens Industry Au](http://www.siemens.com/industry)tomation and Drive Technologies has therefore built up a comprehensive range of information in the World Wide Web, which offers quick and easy access to all data required.

Under the address

#### www.siemens.com/industry

you will find everything you need to know about products, systems and services.

# **Product Selection Using the Interactive Catalog CA 01 of Industry**

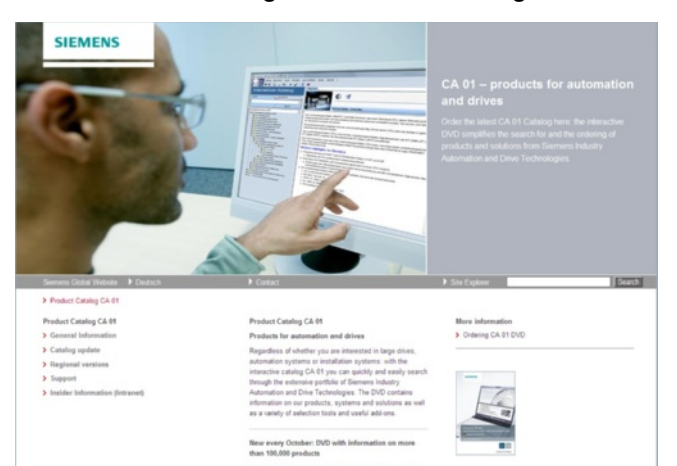

ъ

Detailed information together with convenient interactive functions:

The interactive catalog CA 01 covers more than 80 000 products and thus provides a full summary of the Siemens Industry Automation and Drive Technologies product base.

Here you will find everything that you need to solve tasks in the fields of automation, switchgear, installation and drives. All information is linked into a user interface which is easy to [work with and intuitive.](http://www.siemens.com/automation/ca01) 

After selecting the product of your choice you can order at the press of a button, by fax or by online link.

Information on the interactive catalog CA 01 can be found in the Internet under

www.siemens.com/automation/ca01

or on DVD.

9

■**Easy Shopping with the Industry Mall** 

**SIEMENS** 

INDUSTRY MAI

The Industry Mall is the electronic ordering platform of Siemens AG on the Internet. Here you have online access to a huge range of products presented in an informative and attractive way. **G** Catal Data transfer via EDIFACT allows the whole procedure from

selection through ordering to tracking and tracing of the order to be carried out. Availability checks, customer-specific discounts and preparation of quotes are also possible.

Numerous additional functions are available to support you.

[For example, powerful se](http://www.siemens.com/industrymall)arch functions make it easy to select the required products. Configurators enable you to configure complex product and system components quickly and easily. CAx data types are also provided here.

Please visit the Industry Mall on the Internet under:

www.siemens.com/industrymall

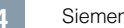

ū

n

# **Appendix**

Online Services

**Information and Download Center, Social Media, Mobile Media**

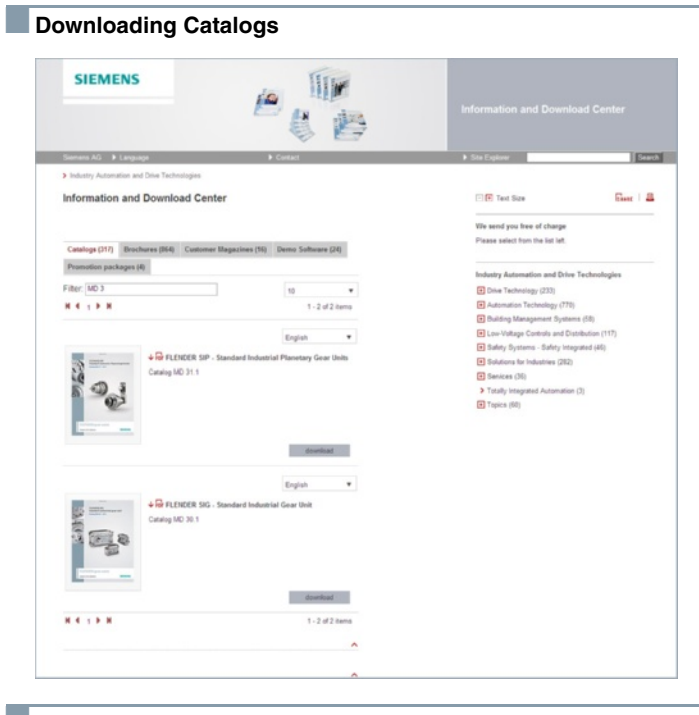

In addition to numerous other useful documents, you can also find the catalogs listed on the back inside cover of this catalog in the Information and Download Center. Without having to register, you can download these catalogs in PDF format or increasingly as digital page-turning e-books.

[The filter dialog box above the](http://www.siemens.com/industry/infocenter) first catalog displayed makes it possible to carry out targeted searches. If you enter "MD 3" for example, you will find both the MD 30.1 and MD 31.1 catalogs. If you enter "ST 70" both the ST 70 catalog and the associated news or add-ons are displayed.

Visit us on the web at:

www.siemens.com/industry/infocenter

# ■**Social Media**

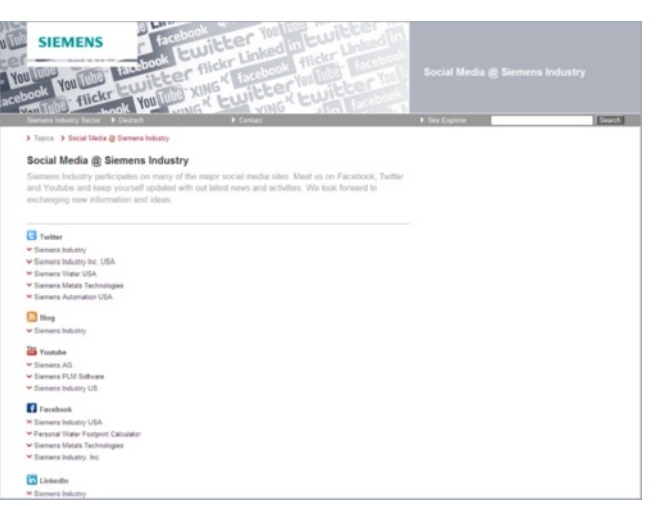

Connect with Siemens through social media: visit our social networking sites for a wealth of useful information, demos on prod[ucts and services, the opportunit](http://www.siemens.com/industry/socialmedia)y to provide feedback, to exchange information and ideas with customers and other Siemens employees, and much, much more. Stay in the know [and follow us on the eve](http://www.siemens.com/automation)r-expanding global network of social media.

Connect with Siemens Industry at our central access point:

[www.siemens.com](http://www.siemens.com/drives)/industry/socialmedia

Or via our product pages at:

[www.siemens.com/autom](http://www.siemens.com/socialmedia)ation

or

www.siemens.com/drives

To find out more about Siemens' current social media activities visit us at:

www.siemens.com/socialmedia

# ■ **Mobile Media**

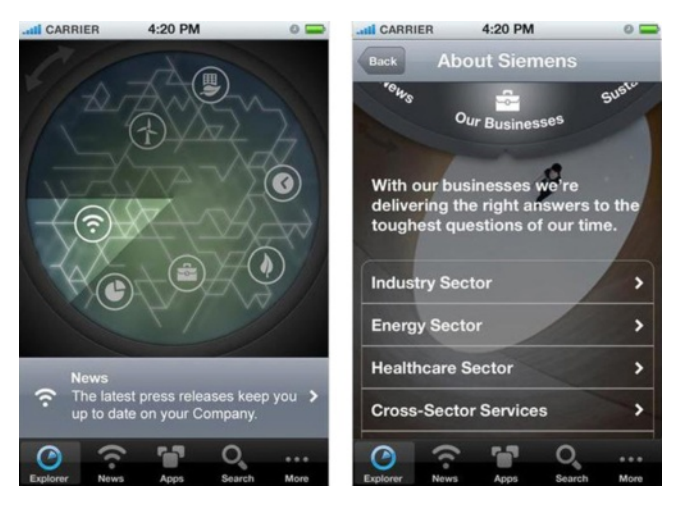

### Discover the world of Siemens.

We are also constantly expanding our offering of cross-platform apps for smartphones and tablets. You will find the current Siemens apps at the app store (iOS) or at Google Play (Android).

The Siemens app, for example, tells you all about the history, latest developments and future plans of the company – with informative pictures, fascinating reports and the most recent press releases.

# **Appendix**

## Industry Services

# **Your machines and plant can do more – with Industry Services.**

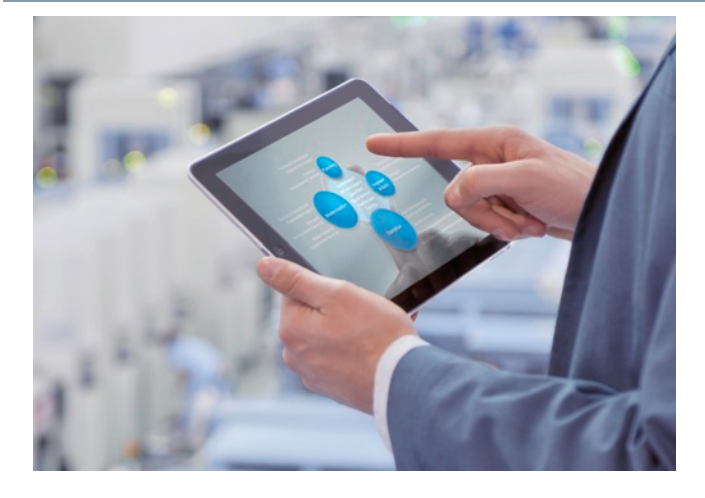

Whether it is production or process industry - in view of rising cost pressure, growing energy costs, and increasingly stringent environmental regulations, services for industry are a crucial competitive factor in manufacturing as well as in process industries.

All over the world Siemens supports its customers with product, system, and application-related services throughout the entire life cycle of a plant. Right from the earliest stages of planning, engineering, and building, all the way to operation and modernization. These services enable customers to benefit from the [Siemens experts' unique tech](http://www.siemens.com/industry-services)nological and product knowledge and industry expertise.

Thus downtimes are reduced and the utilization of resources is optimized. The bottom line: increased plant productivity, flexibility, and efficiency, plus reduced overall costs.

Discover all advantages of our service portfolio: www.siemens.com/industry-services

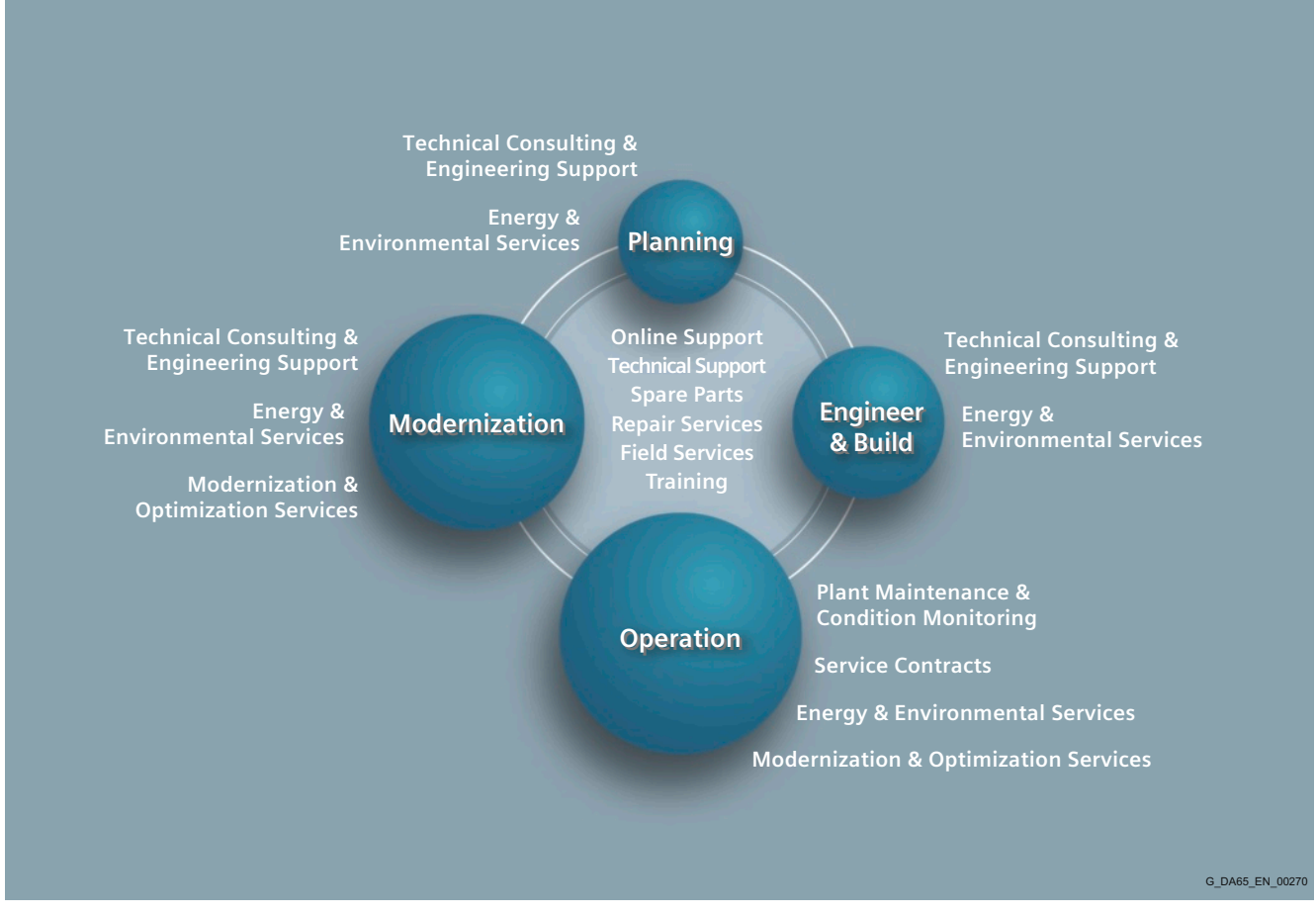

## Siemens supports its clients with technology based Services across a plants entire life cycle.

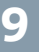

# **Appendix**

Industry Services

**Industry Services for the entire life cycle**

*Online Support*

Online support is a comprehensive information system for all questions relating to products, systems, and solutions that Siemens has developed for industry over time. With more than 300,000 documents, examples and tools, it offers users of automation and drive technology a way to quickly find up-to-date information. The 24-hour service enables direct, central access to detailed product information as well as numerous solution examples for programming, configuration and application.

The content, in six languages, is increasingly multimediabased – and now also available as a mobile app. Online support['s](http://www.siemens.com/industry/onlinesupport)  "Technical Forum" offers users the opportunity to share information with each other. The "Support Request" option can be used to contact Siemens' technical support experts. The latest content, software updates, and news via newsletters and Twitter ensure that industry users are always up to date.

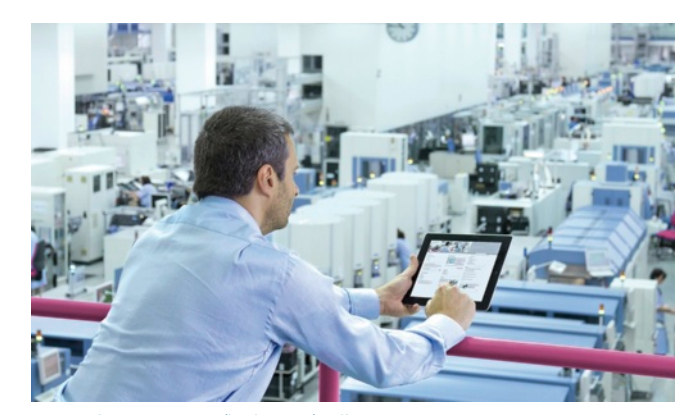

www.siemens.com/industry/onlinesupport

### Online Support App

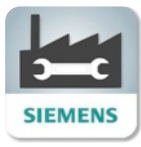

Using the Online Support app, you can access over 300,000 documents covering all Siemens industrial products - anywhere, any time. Regardless of whether you need help implementing your project, fault-finding, expanding your system or are planning a new machine.

You have access to FAQs, manuals, certificates, characteristics curves, application examples, product notices (e.g. announcements of new products) and information on successor products in the event that a product is discontinued.

Just scan the product code printed on the product directly using the camera of your mobile device to immediately see all technical information available on this product at a glance. The graphical CAx information (3D model, circuit diagrams or EPLAN macros) is also displayed. You can forward this information to your workplace using the e-mail function.

### *Technical Support*

The ability to quickly analyze system and error messages and take appropriate action are key factors in ensuring that plants run safely and efficiently. Questions can arise at any time and in any industry, whether it's an individual product or a complete automation solution. Siemens technical support offers individual technical assistance in matters related to functionality, how to operate, applications, and fault clearance in industrial products and systems – at any time and globally, over the phone, by email, or via remote access. Experienced experts from Siemens answer incoming questions promptly. Depending on the requirements, they first consult specialists in the areas of development, on-site services, and sales. Technical support is also available for discontinued products that are no longer available. Using the support request number, any inquiry can be clearly identified and systematically tracked.

The search function retrieves product information and articles and supports you with a personalized suggestion list. You can find your favorite pages – articles you need frequently – under "mySupport". You also receive selected news on new functions, important articles or events in the News section.

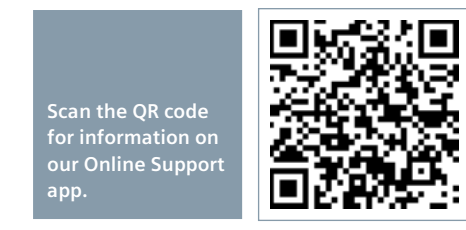

The app is available free of charge from the Apple App Store (iOS) or from Google Play (Android).

www.siemens.com/industry/onlinesupportapp

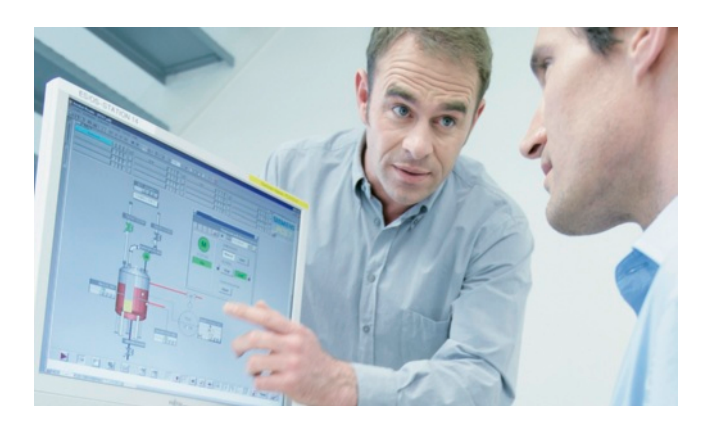

# **Appendix** Industry Services

### **Industry Services for the entire life cycle**

## *Spare Parts*

Drive and automation systems must be available at all times. Even a single missing spare part can bring the entire plant to a standstill – and result in substantial financial losses for the operator. The spare parts services from Siemens protects against such losses – with the aid of quickly available, original spare parts that ensure smooth interaction with all other system components. Spare parts are kept on hand for up to ten years; defective parts can be returned. For many products and solutions, individual spare parts packages ensure a preventive stock of spare parts on-site. The spare parts services is available around the world and around the clock. Optimum supply chain logistics ensure that replacement components reach their destination as quickly as possible. Siemens' logistics experts take care of planning and management as well as procurement, transportation, customs handling, warehousing, and complete order management for spare parts.

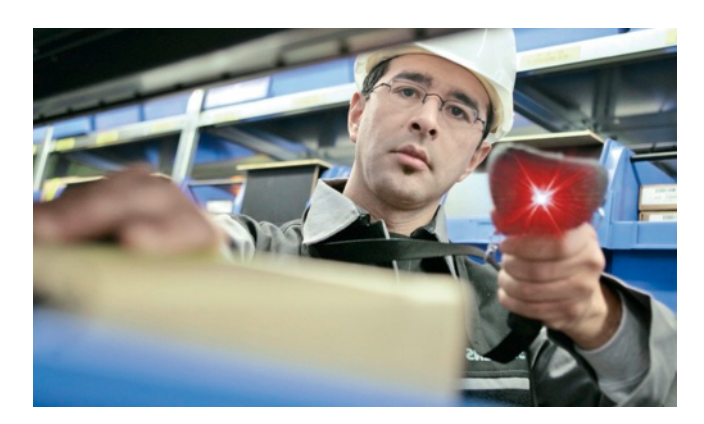

#### *Repair Services*

Reliable electrical and electronic equipment is crucial for operating continuous processes. That is why it is essential that motors and converters always undergo highly specialized repair and maintenance. Siemens offers complete customer and repair services – on site and in repair centers – as well as technical emergency services worldwide. The repair services include all measures necessary to quickly restore the functionality of defective units. In addition, services such as spare parts logistics, spare parts storage and rapid manufacturing are available to plant operators in all verticals. With a global network of certified repair shops operated by Siemens as well as third parties, Siemens handles the maintenance and overhaul of motors, converters, and other devices as an authorized service partner.

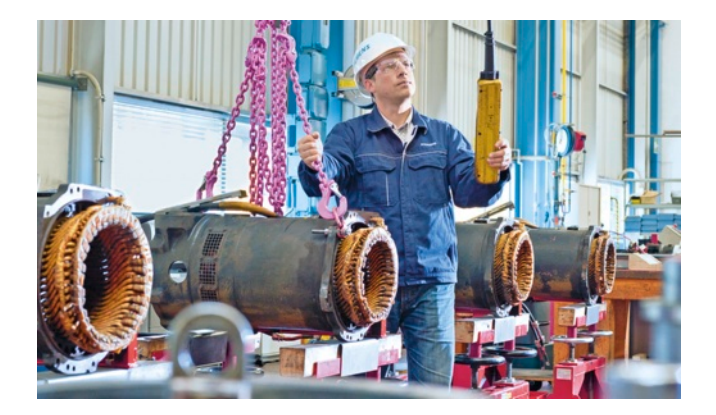

#### *Field Services*

It's a top priority in all industries: the availability of plants and equipment. Siemens offers specialized maintenance services such as inspection and upkeep as well as rapid fault clearance in industrial plants – worldwide, continuously, and even with emergency services as needed. The services include startup as well as maintenance and fault clearance during operation. The startup service includes checking the installation, function tests, parameterization, integration tests for machines and plants, trial operation, final acceptance, and employee training. All services, including remote maintenance of drives, are also available as elements of customized service contracts.

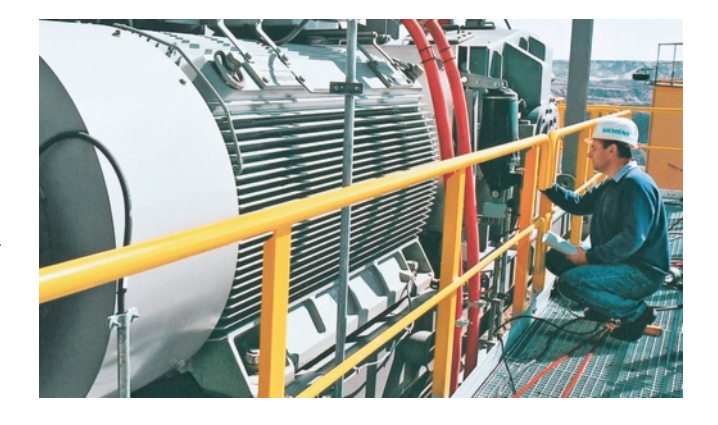

**Industry Services for the entire life cycle**

#### *Training*

Increasingly, up-to-date knowledge is becoming a determining factor in success. One of the key resources of any company is well-trained staff that can make the right decision at the right moment and take full advantage of the potential. With SITRAIN – Training for Industry, Siemens offers comprehensive advanced training programs. The technical training courses convey expertise and practical knowledge directly from the manufacturer. SITRAIN covers Siemens' entire product and system portfolio in the field of automation and drives. Together with the customer, Siemens determines the company's individual training needs and then develops an advanced training program tailored to the desired requirements. Additional services guarantee that the knowledge of all Siemens partners and their employees is always up-to-date.

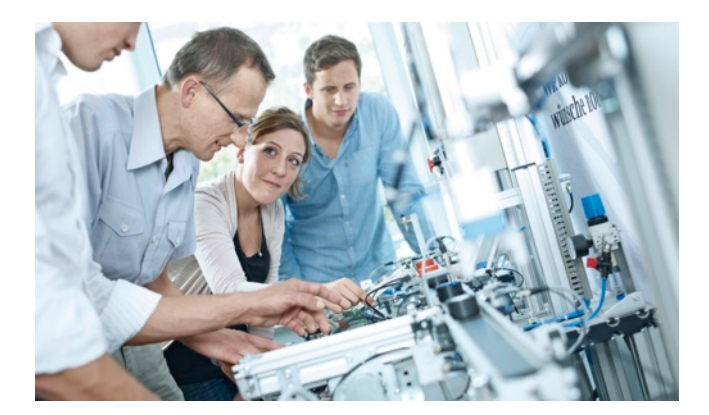

#### *Technical Consulting & Engineering Support*

The efficiency of plants and processes leads to sustainable economic success. Individual services from Siemens help save substantial time and money while also guaranteeing maximum safety. Technical consulting covers the selection of products and systems for efficient industrial plants. The services include planning, consulting, and conceptual design as well as product training, application support, and configuration verification – in all phases of a plant's lifecycle and in all questions related to product safety. Engineering support offers competent assistance throughout the entire project, from developing a precise structure for startup to product-specific preparation for implementation as well as support services in areas such as prototype development, testing and acceptance.

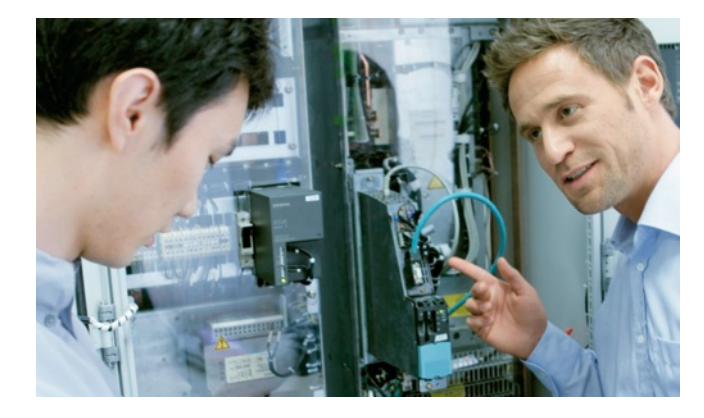

## *Energy & Environmental Services*

Efficient energy use and resource conservation – these top sustainability concerns pay off – both for the environment and for companies. Siemens offers integrated solutions that unlock all technical and organizational potential for successful environmental management. Customized consulting services are aimed at sustainably lowering the cost of energy and environmental protection and thus increasing plant efficiency and availability. The experts provide support in the conceptual design and implementation of systematic solutions in energy and environmental management, enabling maximum energy efficiency and optimized water consumption throughout the entire company. Improved data transparency makes it possible to identify savings potential, reduce emissions, optimize production processes, and thereby noticeably cut costs.

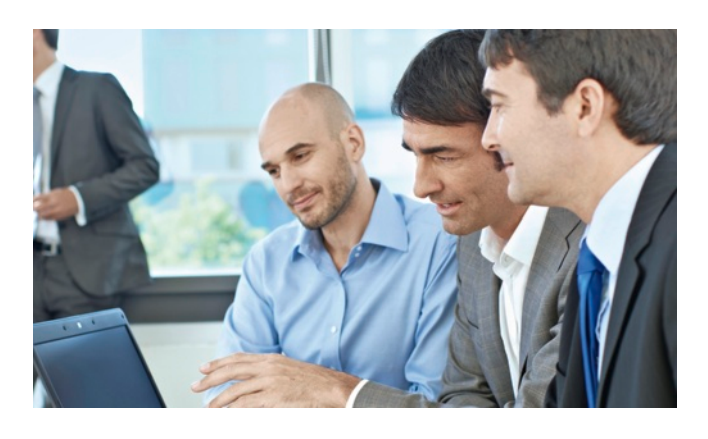

# **Appendix** Industry Services

### **Industry Services for the entire life cycle**

### *Modernization & Optimization Services*

High machine availability, expanded functionality and selective energy savings – in all industries, these are decisive factors for increasing productivity and lowering costs. Whether a company wants to modernize individual machines, optimize drive systems, or upgrade entire plants, Siemens' experts support the projects from planning to commissioning.

Expert consulting and project management with solution responsibility lead to security and make it possible to specifically identify savings potential in production. This secures investments over the long term and increases economic efficiency in operation.

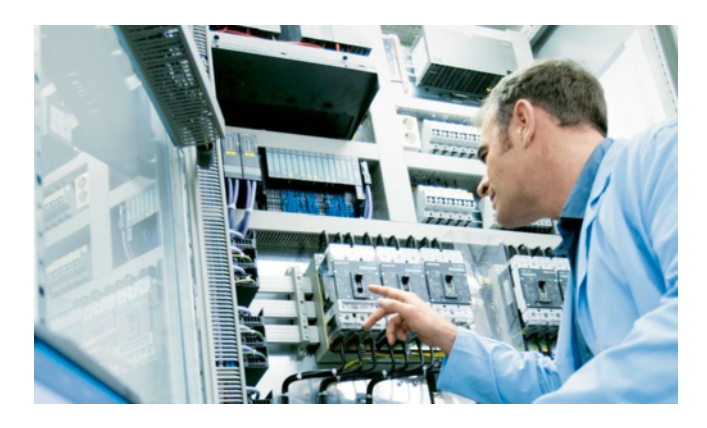

#### *Plant Maintenance & Condition Monitoring*

Modern industrial plants are complex and highly automated. They must operate efficiently in order to ensure the company's competitive strength. In addition, the steadily increasing networking of machines and plants require consistent security concepts. Maintenance and status monitoring as well as the implementation of integrated security concepts by Siemens' experts support optimum plant use and avoid downtime. The services include maintenance management as well as consulting on maintenance concepts, including the complete handling and execution of the necessary measures. Complete solutions also cover remote services, including analysis, remote diagnosis, and remote monitoring. These are based on the Siemens Remote Services platform with certified IT security.

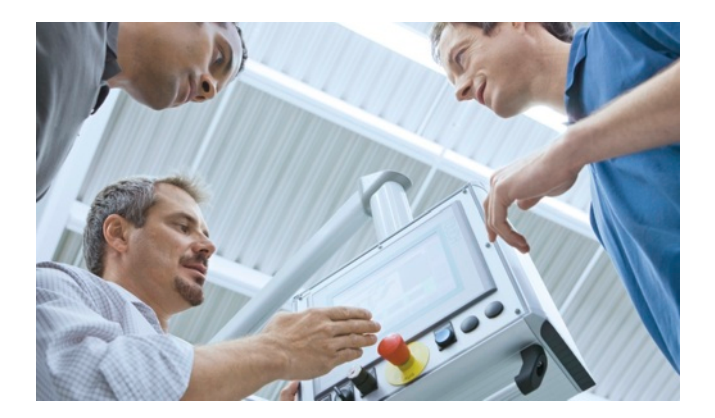

#### *Service Contracts*

Making maintenance costs calculable, reducing interfaces, speeding up response times, and unburdening the company's resources – the reduced downtimes that these measures achieve increase the productivity of a plant. Service contracts from Siemens make maintenance and repairs more cost-effective and efficient. The service packages include local and remote maintenance for a system or product group in automation and drive technology. Whether you need extended service periods, defined response times, or special maintenance intervals, the services are compiled individually and according to need. They can be adjusted flexibly at any time and used independently of each other. The expertise of Siemens' specialists and the capabilities of remote maintenance thus ensure reliable and fast maintenance processes throughout a plant's entire lifecycle.

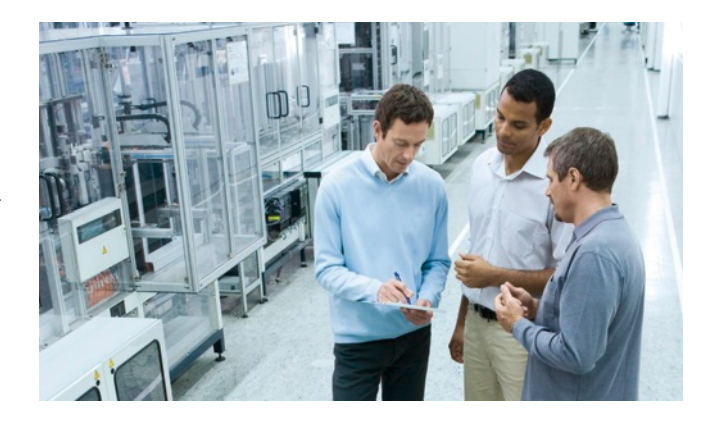

### **Safety of electronic devices**

## ■ **Overview**

The information listed here is mainly of a fundamental nature and applies regardless of the type and vendor of the electronic control system.

## *Reliability*

The reliability of devices and components is being driven as high as possible by employing extensive and cost-effective measures in development and production.

This includes

- Selection of high-quality components;
- Worst-case design calculation of all circuits;
- Systematic and computer-controlled testing of all subcontracted components;
- Burn-in of all large-scale integrated circuits (e.g. processors, memories etc.);
- Measures to prevent static charging when working at or with MOS circuits;
- Visual checks at various stages of production;
- In-circuit testing of all modules, i.e. computer-aided testing of all components and their interaction in the circuit;
- Hot endurance run at high ambient temperature over several days;
- Meticulous computer-controlled final testing;
- Statistical evaluation of all returns for immediate introduction of remedial actions.

These measures are regarded a basic measures in safety engineering. They prevent or keep control of the majority of potential faults.

## *Risks*

Wherever faults are liable to cause injury to persons or damage to property it is necessary to introduce measures aimed in particular at the safety of the plant and, therefore, of the control system. Special, plan-specific directives exist for these applications and need to be taken into account when configuring the control system.

In the case of safety-relevant electronic control systems the measures needing to be taken to prevent or keep control of faults are aimed at the risk presented by the plant. In such a case the basic measures listed above are no longer sufficient above a certain level of hazard potential. Additional measures have to be implemented and certified (e.g.dual-channel arrangements, tests, checksums etc.) for the control system.

# ■**Division into a safe and a non-safe zone**

In practically all plants there are parts which perform safety-related functions (e.g. emergency stop pushbuttons, mesh guards, two-hand controls). In order not to have to consider the complete control system in terms of safety engineering it is customary to divide the control system into a **safe** and a **non-safe** zone. No special requirements are imposed on the safety of the control system in the non-safe zone because there would be no impact on the safety of the plant if the electronics failed in this case. In the safe zone, on the other hand, you are only allowed to use control systems and/or circuits which satisfy the directives in question.

The following zonal divisions are customary in practice:

- Control systems with little safety engineering. e.g. machine control systems.
- Control systems with balanced zones, e.g. chemical plants, aerial ropeways.
- Control systems with mainly safety engineering, e.g. incineration plants.

## Important

Even if a maximum of design-based safety is achieved in the configuration of an electronic control systems – e.g. through multi-edge configuration – it is still essential to closely follow the instructions in the operating manuals as otherwise wrong actions may suspend precautions for preventing potential faults or may create additional sources of danger.

# **Software Licenses**

# ■ **Overview**

## *Software types*

Software requiring a license is categorized into types. The following software types have been defined:

- Engineering software
- Runtime software

## *Engineering software*

This includes all software products for creating (engineering) user software, e.g. for configuring, programming, parameterizing, testing, commissioning or servicing.

Data generated with engineering software and executable programs can be duplicated for your own use or for use by thirdparties free-of-charge.

### *Runtime software*

This includes all software products required for plant/machine operation, e.g. operating system, basic system, system expansions, drivers, etc.

The duplication of the runtime software and executable programs created with the runtime software for your own use or for use by third-parties is subject to a charge.

You can find information about license fees according to use in the ordering data (e.g. in the catalog). Examples of categories of use include per CPU, per installation, per channel, per instance, per axis, per control loop, per variable, etc.

Information about extended rights of use for parameterization/configuration tools supplied as integral components of the scope of delivery can be found in the readme file supplied with the relevant product(s).

#### *License types*

Siemens Industry Automation & Drive Technologies offers various types of software license:

- Floating license
- Single license
- Rental license
- Rental floating license
- Trial license
- Demo license
- Demo floating license

## *Floating license*

The software may be installed for internal use on any number of devices by the licensee. Only the concurrent user is licensed. The concurrent user is the person using the program. Use begins when the software is started. A license is required for each concurrent user.

#### *Single license*

Unlike the floating license, a single license permits only one installation of the software per license.

The type of use licensed is specified in the ordering data and in the Certificate of License (CoL). Types of use include for example per instance, per axis, per channel, etc.

One single license is required for each type of use defined.

#### *Rental license*

A rental license supports the "sporadic use" of engineering software. Once the license key has been installed, the software can be used for a specific period of time (the operating hours do not have to be consecutive).

One license is required for each installation of the software.

## *Rental floating license*

The rental floating license corresponds to the rental license, except that a license is not required for each installation of the software. Rather, one license is required per object (for example, user or device).

### *Trial license*

A trial license supports "short-term use" of the software in a nonproductive context, e.g. for testing and evaluation purposes. It can be transferred to another license.

### *Demo license*

The demo license support the "sporadic use" of engineering software in a non-productive context, for example, use for testing and evaluation purposes. It can be transferred to another license. After the installation of the license key, the software can be operated for a specific period of time, whereby usage can be interrupted as often as required.

One license is required per installation of the software.

#### *Demo floating license*

The demo floating license corresponds to the demo license, except that a license is not required for each installation of the software. Rather, one license is required per object (for example, user or device).

### *Certificate of license (CoL)*

The CoL is the licensee's proof that the use of the software has been licensed by Siemens. A CoL is required for every type of use and must be kept in a safe place.

## *Downgrading*

The licensee is permitted to use the software or an earlier version/release of the software, provided that the licensee owns such a version/release and its use is technically feasible.

#### *Delivery versions*

Software is constantly being updated. The following delivery versions

- PowerPack
- Upgrade

can be used to access updates.

Existing bug fixes are supplied with the ServicePack version.

## *PowerPack*

PowerPacks can be used to upgrade to more powerful software. The licensee receives a new license agreement and CoL (Certificate of License) with the PowerPack. This CoL, together with the CoL for the original product, proves that the new software is licensed.

A separate PowerPack must be purchased for each original license of the software to be replaced.

**Appendix**

**Software Licenses**

# ■ **Overview**

## *Upgrade*

An upgrade permits the use of a new version of the software on the condition that a license for a previous version of the product is already held.

The licensee receives a new license agreement and CoL with the upgrade. This CoL, together with the CoL for the previous product, proves that the new version is licensed.

A separate upgrade must be purchased for each original license of the software to be upgraded.

### *ServicePack*

ServicePacks are used to debug existing products. ServicePacks may be duplicated for use as prescribed according to the number of existing original licenses.

#### *License key*

Siemens Industry Automation & Drive Technologies supplies software products with and without license keys.

The license key serves as an electronic license stamp and is also the "switch" for activating the software (floating license, rental license, etc.).

The complete installation of software products requiring license keys includes the program to be licensed (the software) and the license key (which represents the license).

#### *Software Update Service*

The SIMATIC NET Software Update Service includes automatic delivery of the relevant updates of the SIMATIC NET PC software DVD, which is available following the signing of the contract.

The CD contains SIMATIC NET software for Industrial Ethernet, PROFINET, OPC server and PROFIBUS, so that your software is always up to date.

The following boundary conditions apply:

- The customer must already have a current software version, so an update/upgrade may be required beforehand.
- The update service is valid for one year following the date specified in the order.
- It shall be extended automatically for a further year, provided [that it is not cancelled 3 months in advance b](http://www.siemens.com/automation/salesmaterial-as/catalog/en/terms_of_trade_en.pdf)y the customer or by the responsible Siemens partner.

When the contract is extended, the customer will be invoiced for the cost of a further year.

You can download explanations concerning license conditions from www.siemens.com/automation/salesmaterial-as/catalog/en/ terms\_of\_trade\_en.pdf

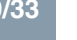

# **Appendix**

## **Conditions of sale and delivery**

# ■**1. General Provisions**

By using this catalog you can acquire hardware and software products described therein from Siemens AG subject to the following Terms and Conditions of Sale and Delivery (hereinafter referred to as "T&C"). Please note that the scope, the quality and the conditions for supplies and services, including software products, by any Siemens entity having a registered office outside Germany, shall be subject exclusively to the General Terms and Conditions of the respective Siemens entity. The following T&C apply exclusively for orders placed with Siemens Aktiengesellschaft, Germany.

#### *1.1 For customers with a seat or registered office in Germany*

For customers with a seat or registered office in Germany, the following applies subordinate to the T&C:

- the "General Terms of Payment"<sup>1)</sup> and,
- for software products, the "General License Conditions for Software Products for Automation and Drives for Customers with a Seat or Registered Office in Germany"1) and,
- for other supplies and services, the "General Conditions for the Supply of Products and Services of the Electrical and<br>Electronics Industry"<sup>1)</sup>.

### *1.2 For customers with a seat or registered office outside Germany*

For customers with a seat or registered office outside Germany, the following applies subordinate to the T&C:

- the "General Terms of Payment"1) and,
- for software products, the "General License Conditions for Software Products for Automation and Drives for Customers with a Seat or Registered Office outside of Germany"1) and
- for other supplies and/or services, the "General Conditions for Supplies of Siemens Industry for Customers with a Seat or Registered Office outside of Germany"1).

### ■**2. Prices**

9

The prices are in  $\epsilon$  (Euro) ex point of delivery, exclusive of packaging.

The sales tax (value added tax) is not included in the prices. It shall be charged separately at the respective rate according to the applicable statutory legal regulations.

Prices are subject to change without prior notice. We will charget the prices valid at the time of delivery.

To compensate for variations in the price of raw materials (e.g. silver, copper, aluminum, lead, gold, dysprosium and neodym), surcharges are calculated on a daily basis using the so-called metal factor for products containing these raw materials. A surcharge for the respective raw material is calculated as a supplement to the price of a product if the basic official price of the raw material in question is exceeded.

[The metal factor of a product indicates the basic offi](http://www.siemens.com/automation/salesmaterial-as/catalog/en/terms_of_trade_en.pdf)cial price (for those raw materials concerned) as of which the surcharges on the price of the product are applied, and with what method of calculation.

An exact explanation of the metal factor can be downloaded at: www.siemens.com/automation/salesmaterial-as/catalog/en/ terms\_of\_trade\_en.pdf

To calculate the surcharge (except in the cases of dysprosium and neodym), the official price from the day prior to that on which the order was received or the release order was effected is used.

To calculate the surcharge applicable to dysprosium and neodym ("rare earths"), the corresponding three-month basic average price in the quarter prior to that in which the order was received or the release order was effected is used with a onemonth buffer (details on the calculation can be found in the explanation of the metal factor).

# ■**3. Additional Terms and Conditions**

The dimensions are in mm. In Germany, according to the German law on units in measuring technology, data in inches apply only to devices for export.

Illustrations are not binding.

Insofar as there are no remarks on the individual pages of this catalog - especially with regard to data, dimensions and weights given - these are subject to change without prior notice.

# ■**4. Export regulations**

We shall not be obligated to fulfill any agreement if such fulfillment is prevented by any impediments arising out of national or international foreign trade or customs requirements or any embargoes and/or other sanctions.

Export of goods listed in this catalog may be subject to licensing requirements. We will indicate in the delivery details whether licenses are required under German, European and US export lists. Goods labeled with "AL" not equal to "N" are subject to European or German export authorization when being exported out of the EU. Goods labeled with "ECCN" not equal to "N" are subject to US re-export authorization.

The export indications can be viewed in advance in the description of the respective goods on the Industry Mall, our online catalog system. Only the export labels "AL" and "ECCN" indicated on order confirmations, delivery notes and invoices are authoritative.

Even without a label, or with label "AL:N" or "ECCN:N", authorization may be required i .a. due to the final disposition and intended use of goods.

If you transfer goods (hardware and/or software and/or technology as well as corresponding documentation, regardless of the mode of provision) delivered by us or works and services (including all kinds of technical support) performed by us to a third party worldwide, you must comply with all applicable national and international (re-)export control regulations.

If required for the purpose of conducting export control checks, you (upon request by us) shall promptly provide us with all information pertaining to the particular end customer, final disposition and intended use of goods delivered by us respectively works and services provided by us, as well as to any export control restrictions existing in this relation.

The products listed in this catalog may be subject to European/German and/or US export regulations. Any export requiring approval is therefore subject to authorization by the relevant authorities.

[Errors excepted and subject to change without](http://www.siemens.com/automation/salesmaterial-as/catalog/en/terms_of_trade_en.pdf) prior notice.

1) The text of the Terms and Conditions of Siemens AG can be downloaded at www.siemens.com/automation/salesmaterial-as/catalog/en/ terms\_of\_trade\_en.pdf

# **Catalogs**

Industry Automation, Drive Technologies and Low-Voltage Power Distribution

# **Further information can be obtained from our branch offices listed at www.siemens.com/automation/partner**

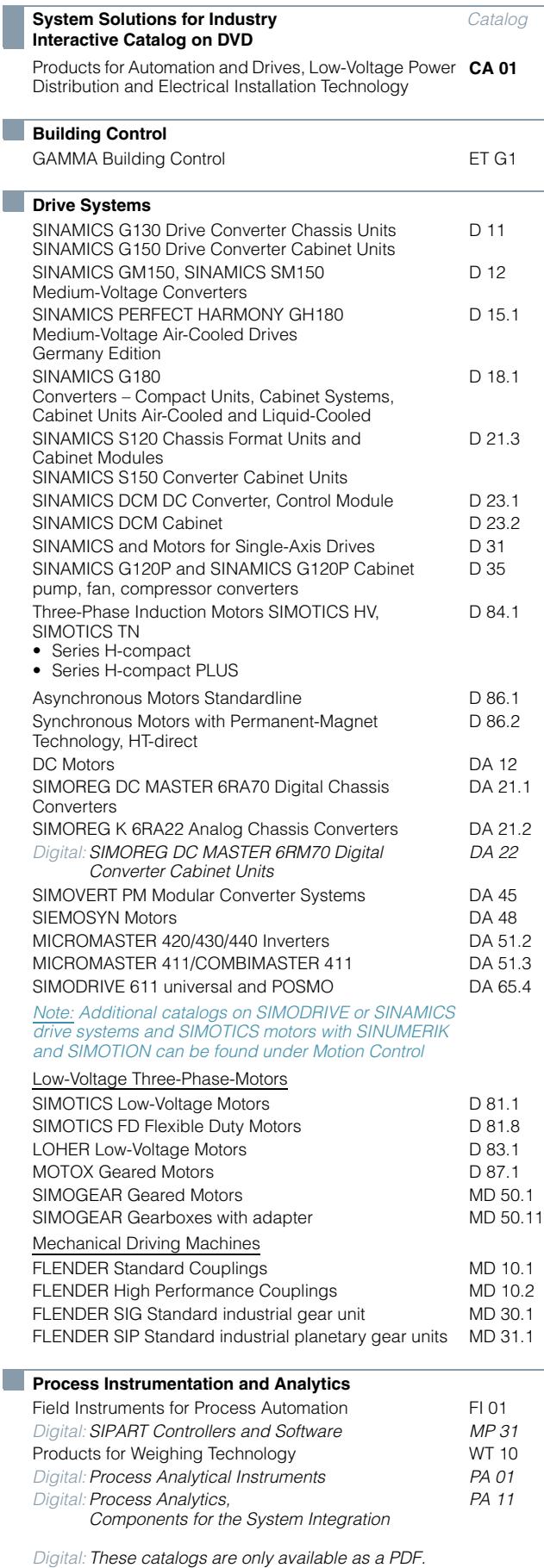

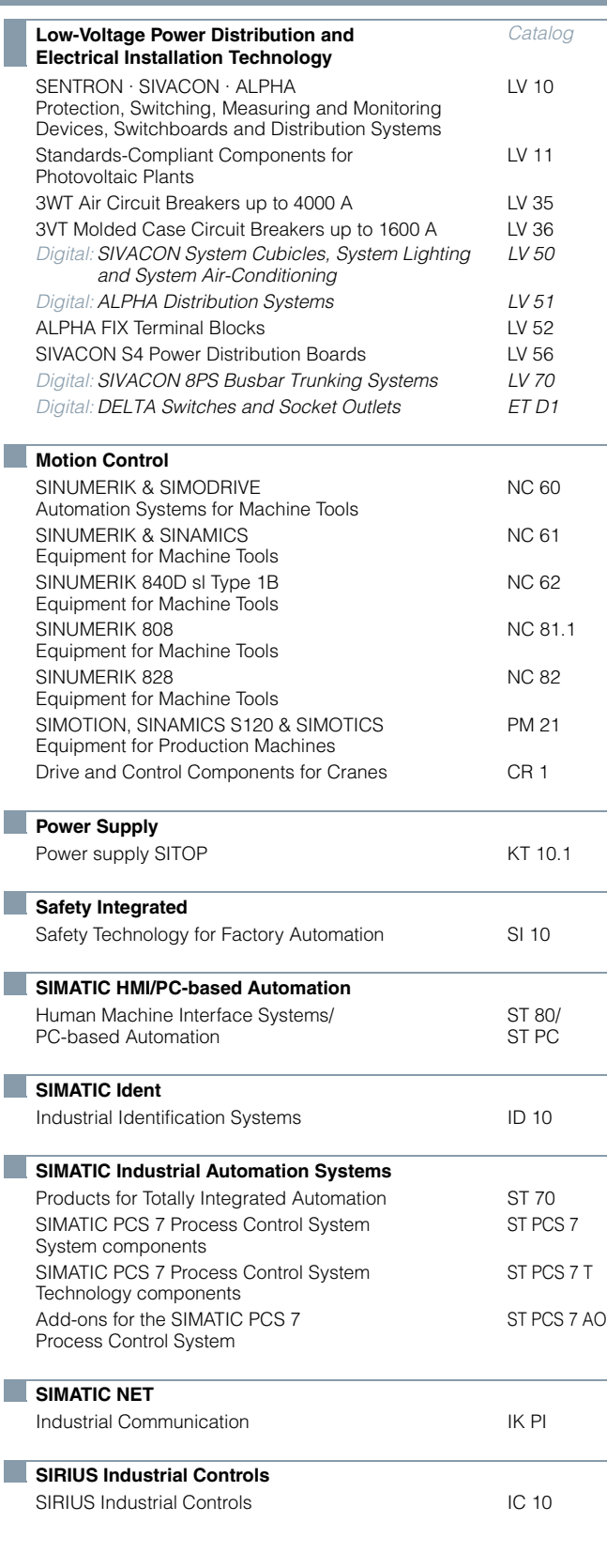

**Information and Download Center**

Digital versions of the catalogs are available on the Internet at: www.siemens.com/industry/infocenter There you'll find additional catalogs in other languages.

Please note the section "Downloading catalogs" on page "Online services" in the appendix of this catalog.